# **UNESP WE UNIVERSIDADE ESTADUAL PAULISTA CAMPUS DE GUARATINGUETÁ**

**MARCELO ABREU DE MIRANDA**

**UM MODELO DE OTIMIZAÇÃO INTEIRA MISTA NA PROGRAMAÇÃO DE PRODUÇÃO DE MANGUEIRAS HIDRÁULICAS**

> Guaratinguetá 2015

#### **MARCELO ABREU DE MIRANDA**

### **UM MODELO DE OTIMIZAÇÃO INTEIRA MISTA NA PROGRAMAÇÃO DE PRODUÇÃO DE MANGUEIRAS HIDRÁULICAS**

Trabalho de Graduação apresentado ao Conselho de Curso de Graduação em Engenharia Mecânica da Faculdade de Engenharia do Campus de Guaratinguetá, Universidade Estadual Paulista, como parte dos requisitos para obtenção do diploma de Graduação em Engenharia Mecânica.

Orientador: José Roberto Dale Luche

M672m Miranda, Marcelo Abreu de Um Modelo de otimização inteira mista na programação de produção de mangueiras hidráulicas / Marcelo Abreu de Miranda – Guaratinguetá, 2015. 68 f : il. Bibliografia: f. 55-57 Trabalho de Graduação em Engenharia de Mecânica – Universidade Estadual Paulista, Faculdade de Engenharia de Guaratinguetá, 2015. Orientador: Prof. Dr. José Roberto Dale Luche 1. Otimização matematica 2. Programação linear 3. Analytic Hierarchy Process I. Título CDU 519.863

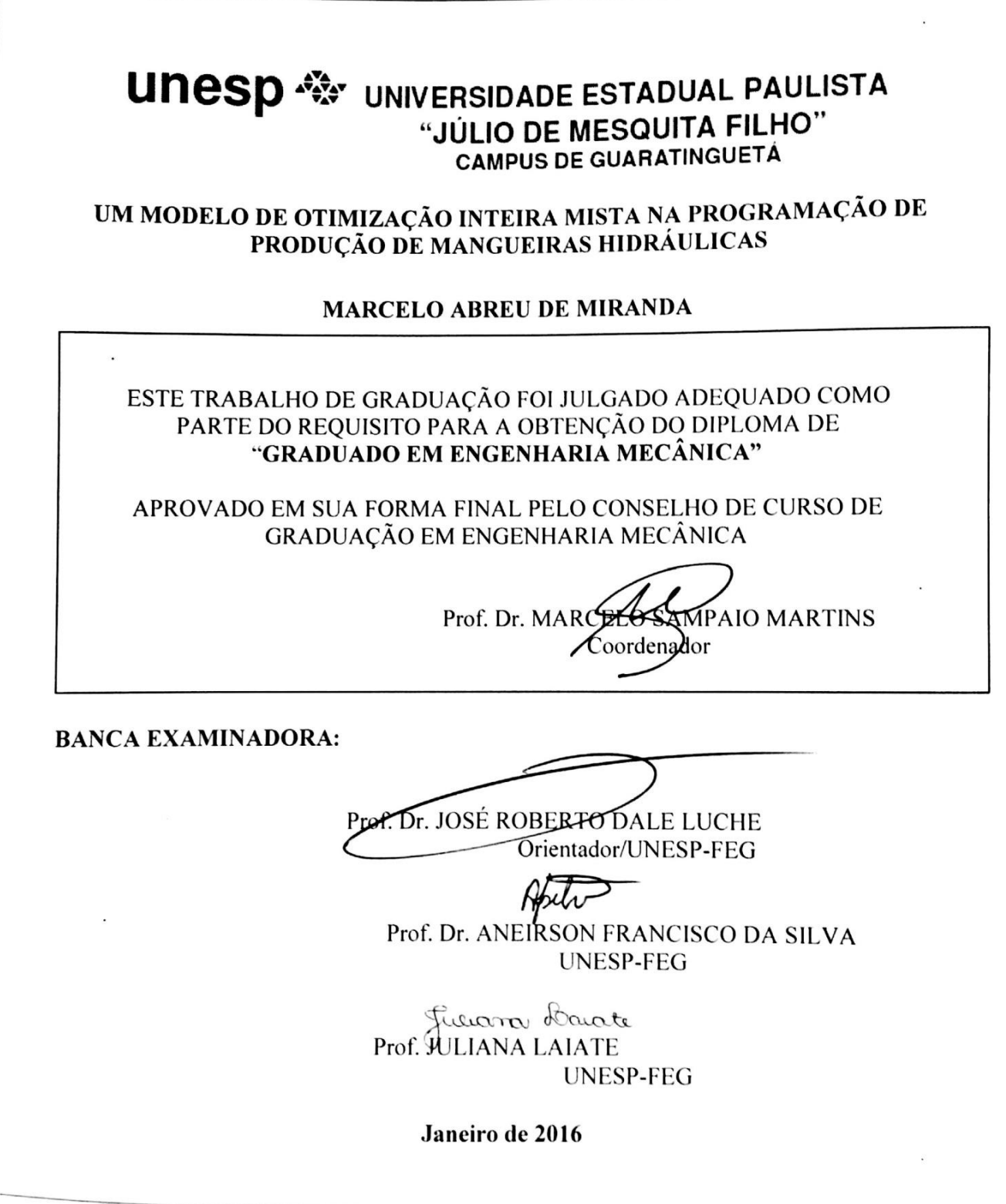

### **DADOS CURRICULARES**

#### **MARCELO ABREU DE MIRANDA**

### **NASCIMENTO** 14.01.1992 – SÃO JOSÉ DOS CAMPOS / SP

**FILIAÇÃO** Carlos Eduardo Duarte de Miranda Maria Cristina Abreu de Miranda

**2010/2015** Curso de Graduação Engenharia Mecânica Universidade Estadual Paulista "Júlio de Mesquita Filho" (UNESP) – Campus de Guaratinguetá

de modo especial, aos meus pais que sempre me apoiaram em todos os momentos da minha vida acadêmica e pessoal.

#### **AGRADECIMENTOS**

Agradeço primeiramente à minha família, por sempre estar ao meu lado em todos os momentos difíceis; por me ajudarem a sempre crescer e buscar à excelência.

Aos meus pais *Eduardo e Cristina*, que sempre me estimulavam a exceder expectativas.

Aos meus amigos que acompanharam toda a minha passagem pela faculdade e proporcionaram momentos ótimos nesta fase da minha vida.

À todo corpo docente da Faculdade de Engenharia de Guaratinguetá que sempre proporcionou desafios intelectuais e acadêmicos e especialmente ao meu orientador, Prof. *José Roberto Dale Luche* por me guiar neste importante projeto de graduação do curso.

 "Tente mover o mundo – o primeiro passo será mover a si mesmo."

MIRANDA, M. A. **Um modelo de otimização inteira mista na programação de produção de mangueiras hidráulicas.** 2016. 68 f. Trabalho de Graduação (Graduação em Engenharia Mecânica) – Faculdade de Engenharia do Campus de Guaratinguetá, Universidade Estadual Paulista, Guaratinguetá, 2016.

#### **RESUMO**

Neste trabalho é abordado um problema de otimização na programação da produção de uma fábrica de mangueiras hidráulicas. Para otimizar a tarefa de programação de produção, foi desenvolvido um modelo de programação inteira mista que, juntamente com o método AHP *Analytic Hierarchy Process*, tornou possível criar uma estrutura de hierarquia dos critérios de importância para a programação de produção e encontrar a melhor atribuição para a fabricação de mangueiras em máquinas. A modelagem híbrida utilizando AHP com a programação linear é o foco deste trabalho. Os resultados mostraram que o método utilizado conseguiu aproximar as realidades da fábrica com a análise quantitativa e obteve êxito em aumentar a eficiência e desempenho da programação da produção em 6,77% com relação à entrega de produto e otimização do fluxo de produção.

**PALAVRAS-CHAVE:** Programação da Produção. Programação Linear. Analytic Hierarchy Process.

MIRANDA, M. A. **A mixed integer optimization model of hydraulic hoses production planning.** 2016. 68 p. Graduate Work (Graduate in Mechanical Engineering) - Faculdade de Engenharia de Guaratinguetá, Universidade Estadual Paulista, Guaratinguetá, 2016.

#### **ABSTRACT**

This work deals with a problem of mixed integer optimization model applied to production planning of a real world factory that aims for hydraulic hose production. To optimize production planning, a mathematic model of MILP Mixed Integer Linear Programming, so that, along with the Analytic Hierarchy process method, would be possible to create a hierarchical structure of the most import criteria for production planning, thus finding through a solving software the optimum hose attribution to its respective machine. The hybrid modeling of Analytic Hierarchy Process along with Linear Programming is the focus of this work. The results show that using this method we could unite factory reality and quantitative analysis and had success on improving performance of production planning efficiency regarding product delivery and optimization of the production flow.

**KEYWORDS**: Production Planning. Linear Programming. Analytic Hierachy Process.

#### **LISTA DE FIGURAS**

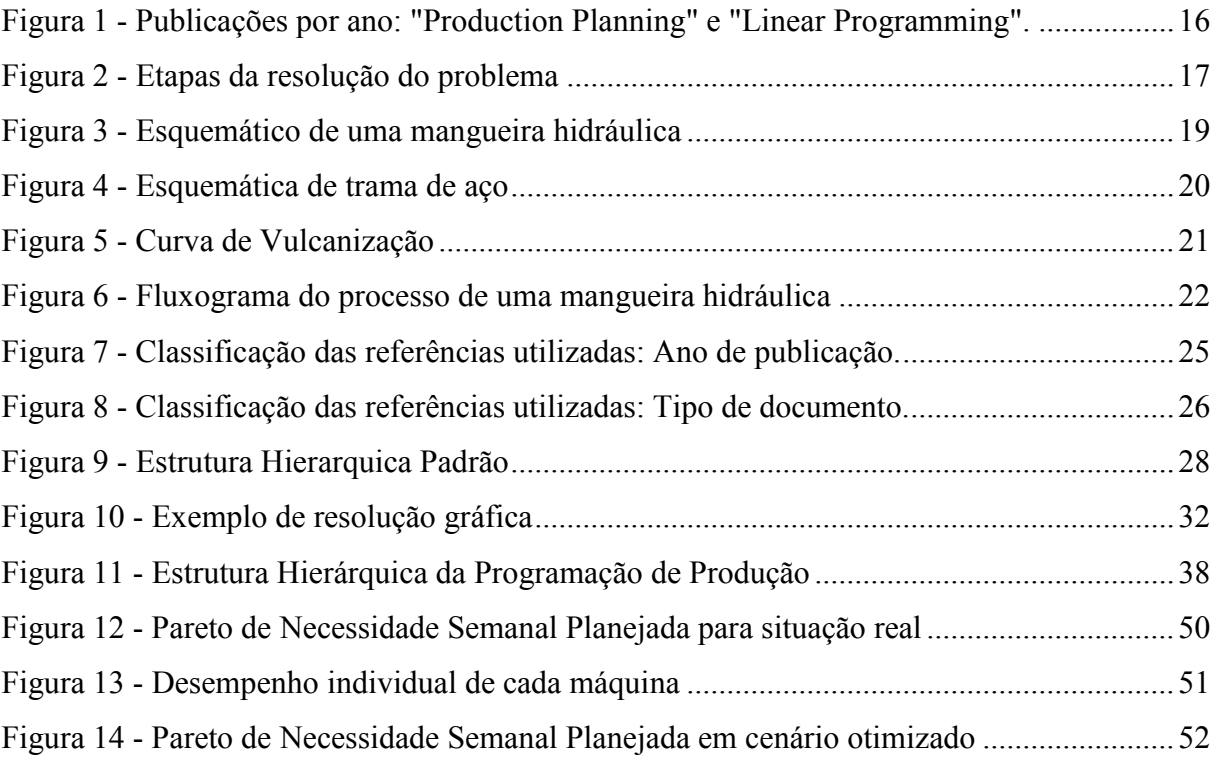

### **LISTA DE QUADROS**

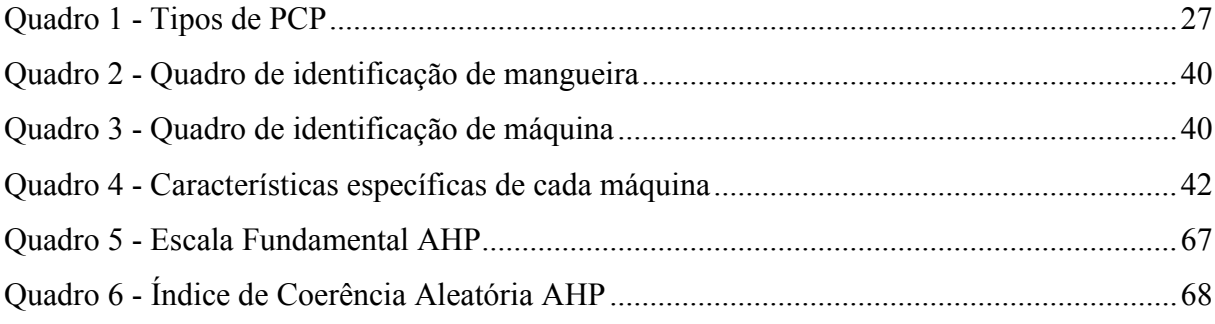

### **LISTA DE TABELAS**

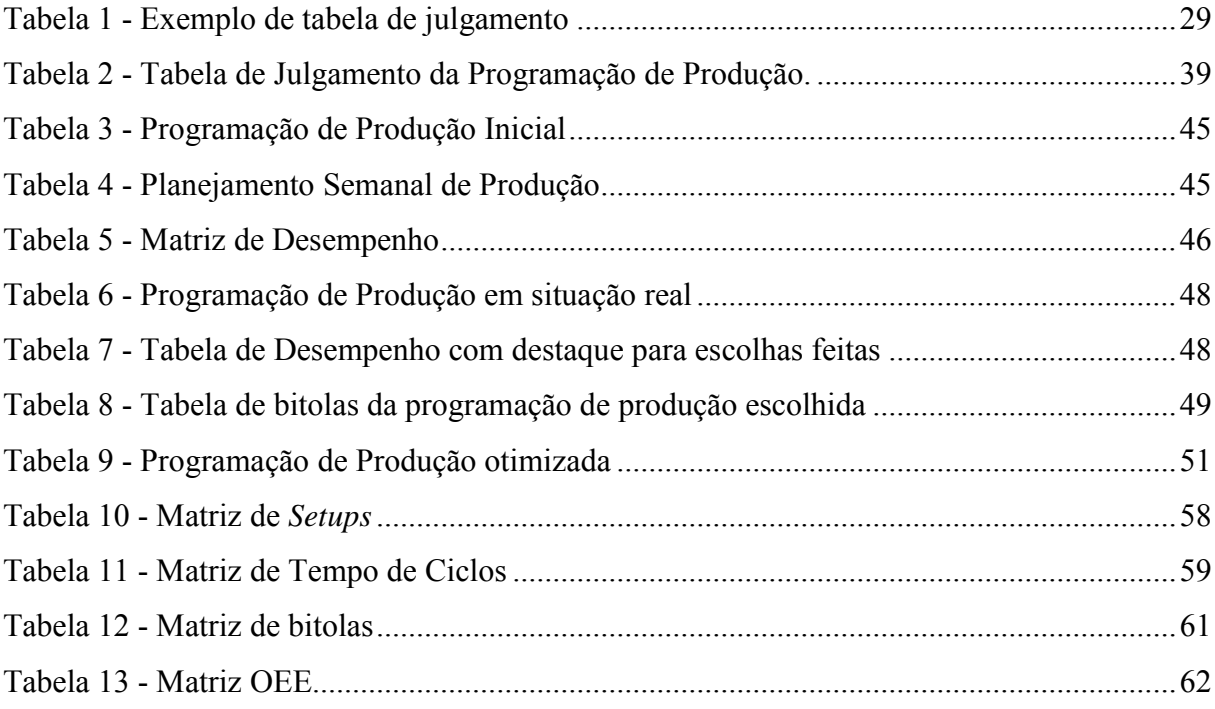

### **LISTA DE ABREVIATURAS E SIGLAS**

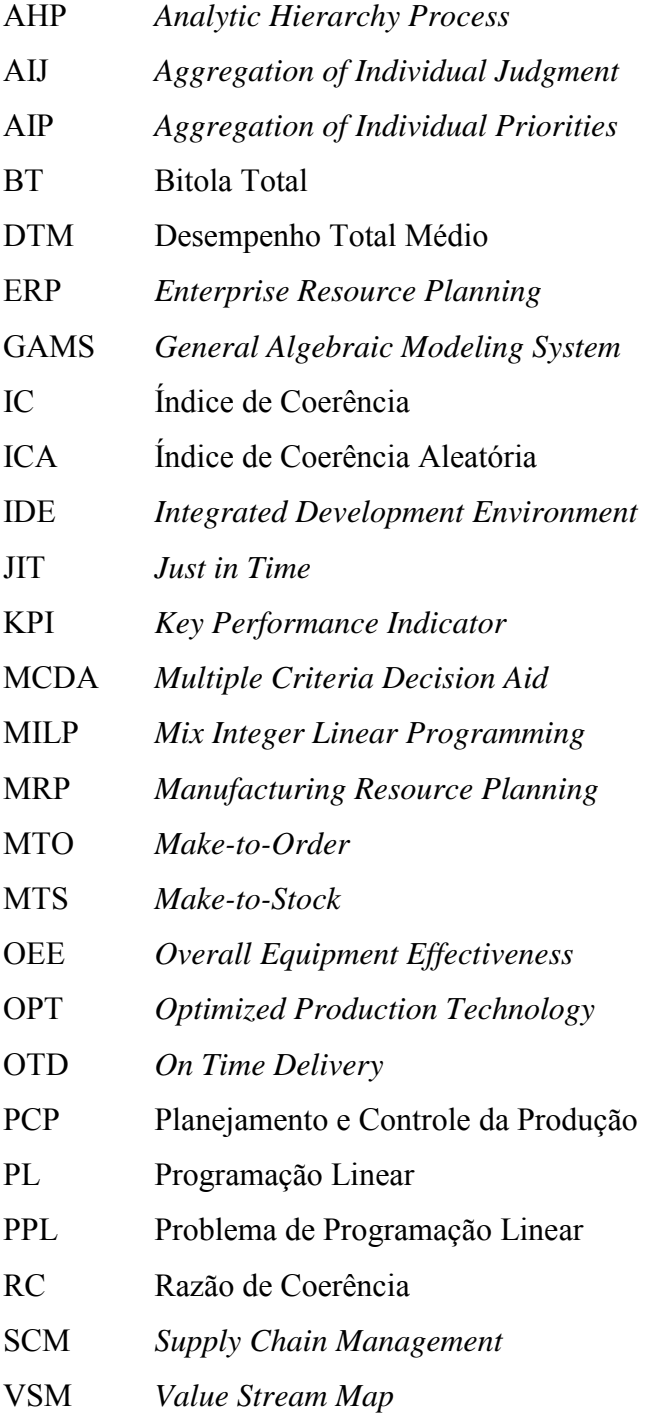

## **LISTA DE SÍMBOLOS**

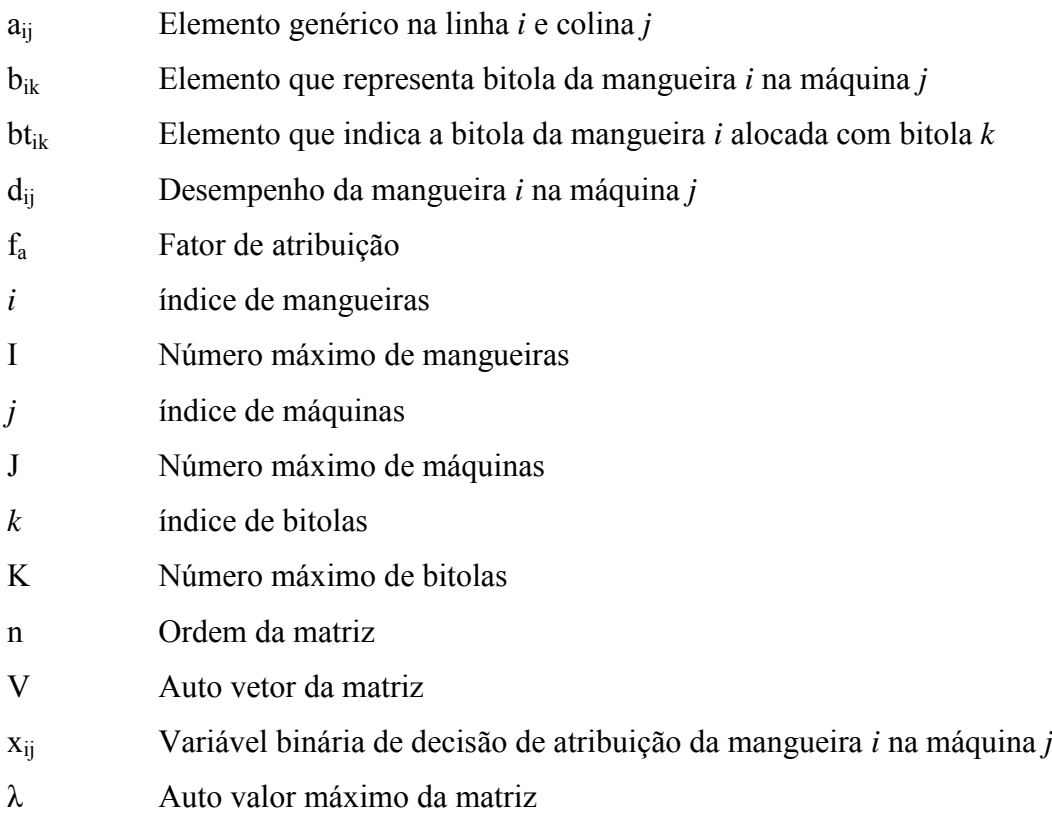

# **SUMÁRIO**

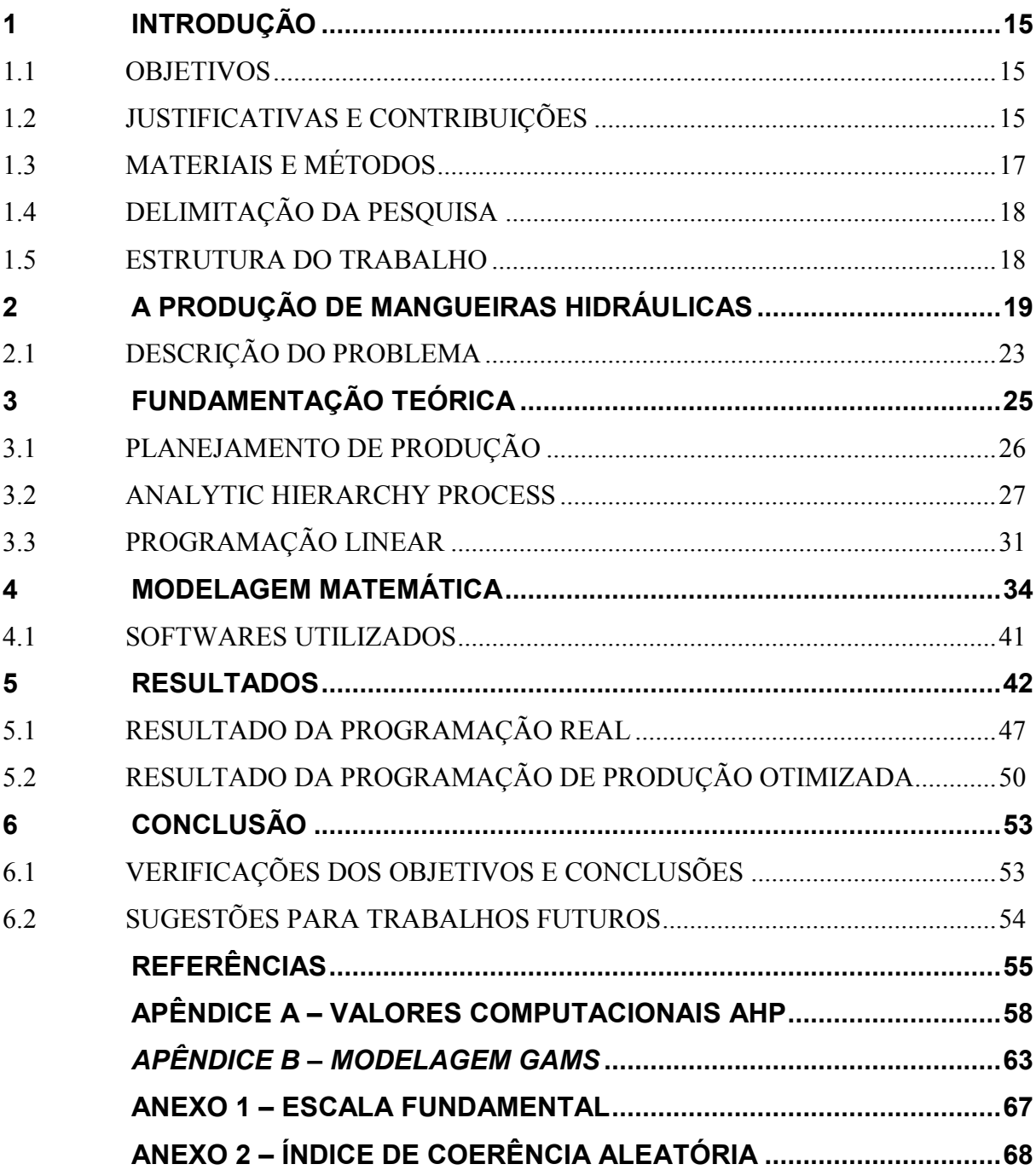

#### <span id="page-16-0"></span>**1 INTRODUÇÃO**

A programação de produção tem ganhado uma importância cada vez mais significativa com a utilização de vários setores da indústria de manufatura (VARTHANAN *et al*. 2013), por isso este tema será abordado neste projeto por meio de uma modelagem de otimização inteira mista, ou seja, é uma forma de programação linear onde variáveis podem apresentar valores inteiros, binários ou contínuos, também podendo ser denominado de modelo de otimização combinatória (MARINS *et al.* 2011).

No processo de fabricação de mangueiras hidráulicas, foi observado durante o período de trabalho na empresa, no setor de manufatura, que a programação da produção era deficitária e aplicada sem qualquer metodologia de auxílio à decisão, seja quantitativo ou qualitativo. Portanto, a criação de um modelo que auxilie a programação da produção da fábrica será o ponto foco deste trabalho.

#### <span id="page-16-1"></span>1.1 OBJETIVOS

 O objetivo geral deste trabalho é a otimização do desempenho da programação da produção de mangueiras hidráulicas por meio de um modelo de programação linear.

Os objetivos específicos são:

 Desenvolver um modelo de programação linear utilizando o método AHP como quantificador de desempenho;

Implementação do modelo de programação linear na IDE GAMS e *solver* CPLEX

 Verificação da eficácia do modelo desenvolvido, ao utilizar dados reais da planta de Guaratinguetá, comparando os resultados com a programação de produção realizada pelos engenheiros da fábrica.

#### <span id="page-16-2"></span>1.2 JUSTIFICATIVAS E CONTRIBUIÇÕES

 A utilização de modelagem por meio de programação linear na programação de produção vem crescendo ao longo dos anos, aumentando sua importância no meio científico. A utilização de uma integração de programação de produção no local de manufatura se tornou um problema crítico para as empresas, sendo que a escolha de uma programação de produção eficiente auxilia nas respostas rápidas, nas mudanças de demanda e reduz atrasos nas entregas devido à falta de produtos prontos (JUNG, 2011).

 Existem diversos artigos publicados comparando sistemas e modelos que buscam a integração de uma programação de produção, entretanto, muitas metodologias não podem ser aplicadas livremente na indústria devido a problemas particulares entre cada caso, como restrições específicas de um processo produtivo (RAZMI *et al*. 1998).

 Observando a Figura 1, fica visível a evolução das publicações deste tema. Os trabalhos encontrados abaixo foram identificados por meio de uma busca no banco de dados Web of ScienceTM utilizando as palavras-chave "*Production Planning*" e "*Linear Programming*".

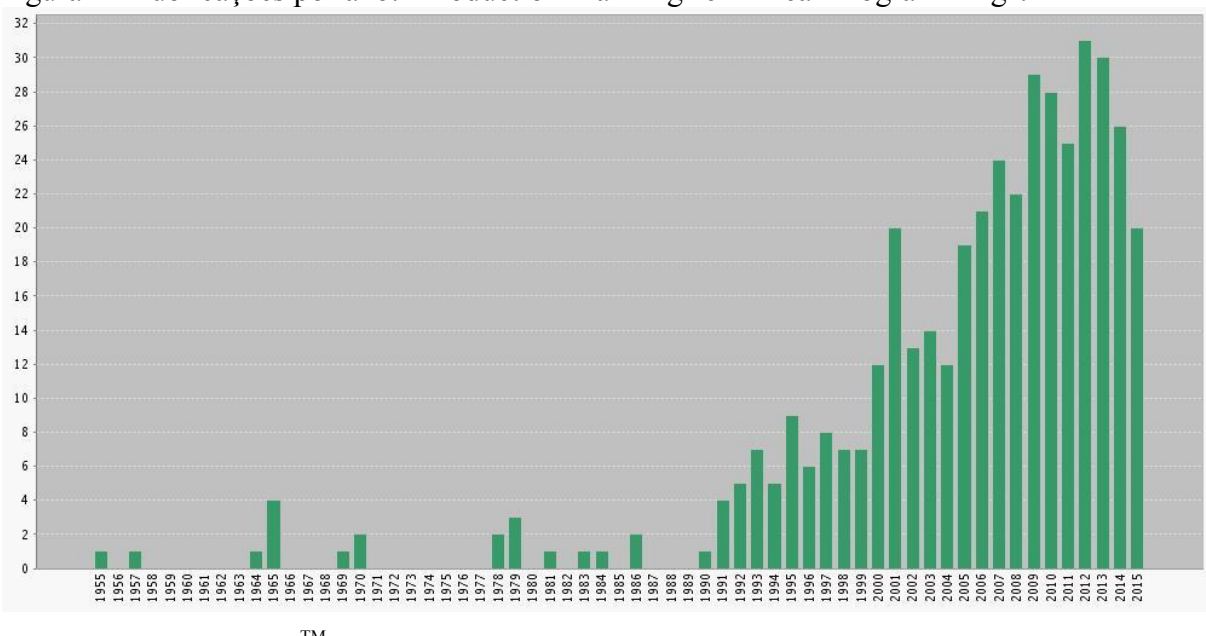

<span id="page-17-0"></span>Figura 1 - Publicações por ano: "Production Planning" e "Linear Programming".

 Embora a programação linear venha sendo amplamente utilizada para o estudo da programação da produção, foi observado que existem poucas publicações que abordam a modelagem híbrida utilizando o método AHP e programação linear.

 Ao se pesquisar as três palavras-chave ("*Production Planning*", "*Linear Programming*" e "*AHP*") deste projeto no banco de dados Web of Science<sup>TM</sup>, foi encontrado apenas um artigo publicado por Varthanan *et al*. (2013).

Atualmente a programação de produção é feita sem qualquer ferramenta de auxílio a decisão. O funcionário responsável pela programação de produção da fábrica apenas considera sua experiência para estipular a programação de produção da semana. Uma ferramenta criada a partir de uma metodologia de otimização é necessária para intensificar a

Fonte: (WEB OF SCIENCE<sup>TM</sup>, 2015)

eficácia da programação produção da fábrica e, consequentemente, aumentando seu volume de produção.

#### <span id="page-18-1"></span>1.3 MATERIAIS E MÉTODOS

 Segue a linha de pesquisa abordada neste trabalho, no qual dados foram coletados, uma modelagem foi proposta e validada em uma situação real da empresa.

<span id="page-18-0"></span>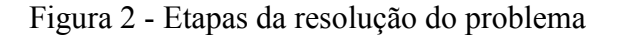

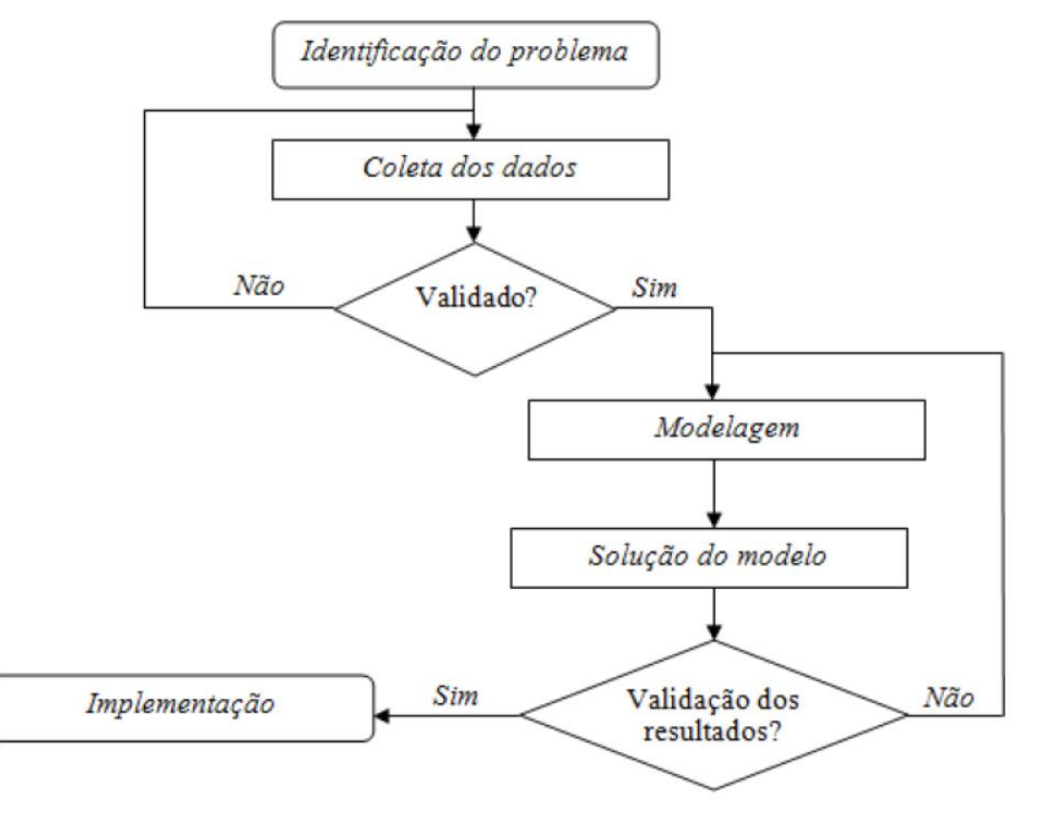

Fonte: (SILVA; MARINS; MENTEVECHI, 2013)

 Esta pesquisa é categorizada como empírica normativa, uma vez que foi motivada por aplicações reais encontradas durante o período de estágio na empresa (LUCHE, 2011), do estudo de caso sobre programação de produção de mangueiras hidráulicas, que não se encontra na literatura e elucida soluções diferentes para um mesmo problema e compara a efetividade das soluções entre si. Também se trata de uma pesquisa quantitativa com natureza aplicada por meio do método de modelagem algébrica de otimização (BERTRAND; FRANSOO, 2002).

#### <span id="page-19-0"></span>1.4 DELIMITAÇÃO DA PESQUISA

 Esta pesquisa fará uma abordagem para um caso particular em uma empresa de mangueiras hidráulicas de pequeno porte na cidade de Guaratinguetá, focando apenas o setor de programação de produção da empresa, desconsiderando quaisquer melhorias do processo de fabricação das mangueiras em si, com o intuito de otimizar a programação de produção e os indicadores e áreas *stakeholders* deste processo, como o setor de entrega da empresa e o próprio setor de manufatura em si.

 Será feita uma sugestão de modelagem híbrida utilizando a metodologia de AHP, um método de auxílio a decisão por múltiplos critérios (MCDA), e a modelagem algébrica.

#### <span id="page-19-1"></span>1.5 ESTRUTURA DO TRABALHO

 O trabalho está estruturado da seguinte forma: No Capítulo 2 é apresentada a indústria de mangueiras hidráulicas, com uma breve descrição do sistema produtivo da fábrica, um passo-a-passo sobre o processo de fabricação da mangueira hidráulica e a explicação do problema abordado neste trabalho.

O Capítulo 3 possui uma fundamentação teórica sobre os temas principais abordados neste trabalho, como programação da produção, *AHP* e modelagem algébrica para resolução de problemas. A revisão busca focar apenas os temas que mais são relevantes para a o problema abordado, portanto a mesma não é extensa.

 No Capítulo 4 é feita a sugestão de uma estratégia para resolver o problema proposto, utilizando de uma metodologia de hierarquização dos principais indicadores do setor (KPI) e uma modelagem algébrica, buscando uma otimização do processo de programação de produção.

O Capítulo 5 possui os resultados encontrados com a metodologia proposta no Capítulo 4, sendo que no mesmo consta a programação da produção real escolhida pelo gestor do processo no período de análise e também uma programação de produção otimizada por meio da modelagem algébrica proposta e solucionada por meio de um software de otimização algébrica.

 Finalmente, no capítulo 6 constam as conclusões finais desta pesquisa e sugestões para trabalhos futuros.

#### <span id="page-20-1"></span>**2 A PRODUÇÃO DE MANGUEIRAS HIDRÁULICAS**

 Para melhor compreensão do problema encontrado e entender os conceitos a serem utilizados, é necessário primeiro conhecer os processos de construção de uma mangueira hidráulica, também como opera sua linha de produção e seu sistema produtivo.

 De acordo com (USA PATENT OFFICE, 1969), a mangueira hidráulica com reforço de trama de aço aumenta significativamente a pressão de trabalho estática de uma mangueira e seu desempenho de impulso, ou seja, sob uma carga dinâmica aplicada na mangueira.

 A fábrica alvo deste estudo se localiza na cidade de Guaratinguetá e pertence a uma empresa multinacional de gerenciamento energético. Sua capacidade produtiva mensal é de aproximadamente 300.000 m de mangueira, sendo que esta metragem consiste de um mix de produção de aproximadamente 30 tipos diferentes de mangueira.

 O mix produtivo mensal é determinado no começo de cada mês de acordo com uma junção de pedidos previamente aprovados pelo departamento de compras e da previsão de vendas realizada pelo departamento de planejamento da companhia. Em outras palavras, o sistema produtivo da fábrica é em parte sob encomenda, ou MTO (*Make-to-order*), mas funciona majoritariamente sob o sistema de MTS (*Make-to-Stock*). Este estoque é calculado automaticamente por um sistema ERP que utiliza de ferramentas de previsão de demanda para fazer a projeção da demanda mensal.

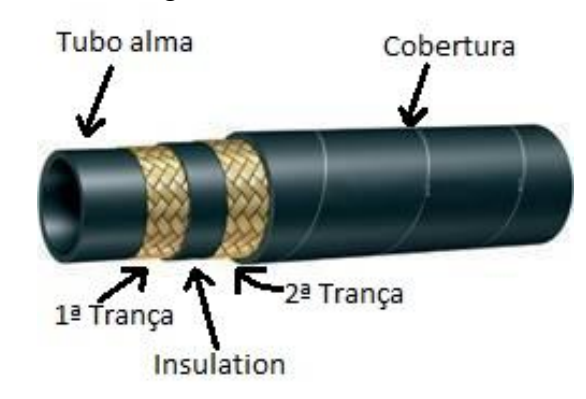

<span id="page-20-0"></span>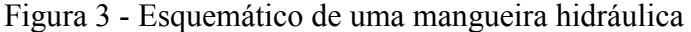

Fonte: Adaptado de (GANPATI ENTERPRISE, 2002)

 O processo de fabricação de uma mangueira hidráulica, conforme exemplificada na Figura 3, consiste em algumas etapas simples. Primeiramente é feita a extrusão de um composto de nylon, denominado mandril. O mandril é considerado material indireto do processo, sendo reutilizado ao término do ciclo de produção. O mesmo funciona como um

molde para o tubo interno da mangueira, também conhecido como tubo alma. O mandril é necessário para evitar que a borracha do tubo alma ceda à tensão que a mangueira é submetida nos processos de fabricação posteriores.

 O tubo interno da mangueira pode ter diferentes diâmetros externos, espessuras e materiais, dependendo da sua pressão operacional. Uma vez que o tubo interno da mangueira é extrudado aderindo ao mandril, é realizada uma etapa denominada de trançagem, na qual a mangueira é reforçada com uma trança ou espiral ao seu redor. A função da trança é aumentar a resistência da mangueira à pressão interna, conforme cita *USA Patent Office* (1969). Em mangueiras com mais de uma camada de trança, é inserido um composto polimérico entre as camadas de trança, denominado *insulation*, para evitar choques mecânicos e atrito entre os fios da trança e também para aumentar a aderência entre as camadas da trança. É possível se verificar a esquemática de uma trança de reforço na Figura 4.

<span id="page-21-0"></span>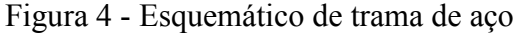

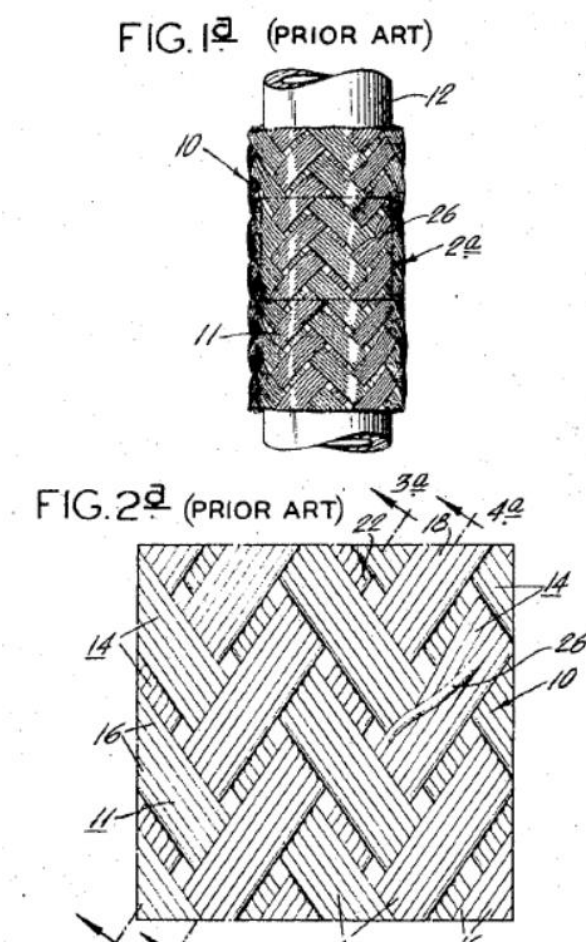

Fonte: (USA PATENT OFFICE, 1969)

 Após a trançagem, a mangueira passa novamente em uma extrusora de borracha, na qual uma fina camada de borracha é depositada em cima da camada de trança. Este processo possui prioritariamente um propósito estético, uma vez que esta camada externa de composto não aumenta significativamente a resistência mecânica da mangueira. Após a cobertura da mangueira com esta camada de borracha, a mangueira pode então ser marcada com os dados da fábrica, como tipo de mangueira e pressão operacional. Esta marcação é feita em uma etapa denominada bandagem, na qual uma fita de nylon é pressionada sobre a mangueira. Entre a fita de nylon e a mangueira irão duas fitas de marcação, denominadas *layline* e fita auto relevo, sendo que as mesmas são retiradas ao final do processo. É então realizado um tratamento térmico na mangueira, denominado vulcanização ou cura. Este tratamento possui uma curva de comportamento físico específico (vide Figura 5) e tem por finalidade aumentar a rigidez das borrachas de cobertura e tubo alma, fazendo a mesma passar de estado elástico para plástico. O processo de vulcanização é de extrema importância do ponto de vista tecnológico e econômico para a indústria, uma vez que afeta significativamente tanto as propriedades mecânicas como a resistência ao envelhecimento dos materiais elastoméricos (SIRQUEIRA;SOARES, 2006).

<span id="page-22-0"></span>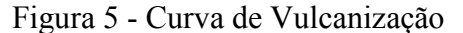

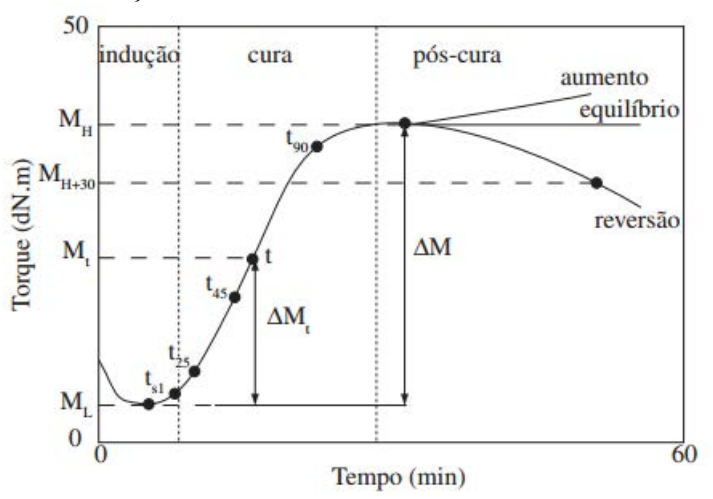

Fonte: (SIRQUEIRA; SOARES, 2006).

 Após o tratamento de vulcanização da mangueira, a mesma precisa esperar um período de tempo para que possa ser resfriada. Uma vez resfriada a mangueira, são retiradas as fitas de nylon e as fitas de marcação da mangueira. Outro propósito da etapa de vulcanização é a impressão das fitas de marcação à cobertura de borracha da mangueira.

A próxima etapa do processo é o teste hidrostático da mangueira, no qual 100% das mangueiras necessitam ser testadas de acordo com normas de qualidade. Durante este processo é feita a retirada do mandril de dentro da mangueira com ar à alta pressão. A mangueira então é submetida ao teste hidrostático de até 2,5 vezes sua pressão operacional. O mandril extraído da mangueira é então rebobinado em um carretel de aço e pode ser reutilizado quantas vezes for necessário, até que o mesmo atinja seu limite inferior de diâmetro especificado, por desgaste ou que sua qualidade superficial esteja não-conforme.

Um fluxograma simplificado do processo macro pode ser encontrado na Figura 6:

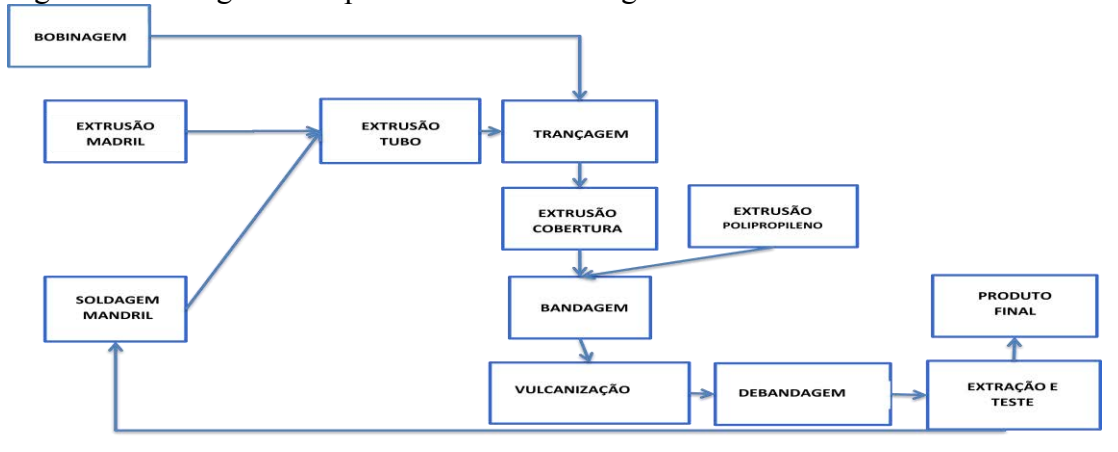

<span id="page-23-0"></span>Figura 6 - Fluxograma do processo de uma mangueira hidráulica

Fonte: Desenvolvido pelo autor

As mangueiras do mix podem se diferir em diversos aspectos, que são esses:

- Diâmetro interno
- Composto do tubo alma
- Espessura do tubo alma
- Quantidade de fios na trança
- Quantidade de tranças
- Material da trança
- Tipo de trança
- Composto da cobertura
- Espessura da cobertura
- Diâmetro externo

 A maioria dos processos de fabricação de uma mangueira hidráulica pode acontecer em um único tipo de equipamento, por exemplo, uma mesma extrusora faz a extrusão de todos os

tubos internos, independente do composto ou especificação geométrica. Entretanto o processo de trançagem requer uma especificidade maior para cada tipo de trança. Existe um total de 16 trançadeiras na fábrica sendo estudada, sendo que as mesmas são divididas do seguinte modo:

- 6 trançadeiras de aço com 1 deck
- 5 trançadeiras de aço com 2 decks
- 2 trançadeiras têxteis verticais
- 1 trançadeira aço/têxtil com 1 deck
- 1 trançadeira têxtil com 1 deck
- 1 espiraladeira com 4 decks

 Além de ter diversos tipos de trançadeira, os tempos de ciclo deste equipamento é cerca de 30 vezes menor do que o tempo de ciclo de outras etapas do processo, transformando esta etapa no gargalo do processo.

Cada deck da trançadeira tem capacidade de fazer uma camada de trança, ou seja, em uma trançadeira com 2 decks é possível fazer mangueiras com 2 tranças.

#### <span id="page-24-0"></span>2.1 DESCRIÇÃO DO PROBLEMA

Como citado previamente, mesmo com 16 trançadeiras na fábrica, esta etapa do processo (trançagem) é determinado como o gargalo do processo, uma vez que a velocidade desta operação é muito inferior a outras etapas do processo. Isso quer dizer que este processo precisa estar operando sem interrupções. A ferramenta de *Lean Manufacturing* denominada O.E.E. (*Overall Equipment Effectiveness)* é utilizada neste processo para otimizar sua produtividade, portanto existe um vasto banco de dados com KPIs (*Key Performance Indicators*) aplicados às trançadeiras. Outra consequência deste processo ser um gargalo é que a programação de produção precisa ser feita em volta das capacidades produtivas das trançadeiras para otimizar a produção, entrega e organização da fábrica.

 Portanto, é preciso fazer uma escolha de até 16 mangueiras dentre o mix produtivo para serem produzidas por lote, sendo que cada mangueira possui uma demanda de produção semanal com *deadline* estabelecido pelo departamento de planejamento da fábrica. Além disso, possuem algumas limitações técnicas, uma vez que nem toda mangueira pode ser fabricada em qualquer trançadeira. Outra peculiaridade é que, como o mandril se trata de um material indireto ao processo, o mesmo pode ser retirado e reutilizado após o teste hidrostático. Isso significa que a produção de mandril é controlada, para evitar uma quantidade grande de estoque do mesmo, assim, o *mix* produtivo escolhido deve ter uma distribuição entre as diferentes bitolas, para manter o fluxo produtivo e evitar estoques.

 Uma programação eficiente deve considerar as peculiaridades do processo, além de buscar otimizar o *setup* entre máquinas, assim como a performance de cada máquina e cada mangueira. Outro indicador importante é o de entrega, que significa que a mangueira será entregue na quantidade correta e no tempo especificado pelo cliente.

#### <span id="page-26-1"></span>**3 FUNDAMENTAÇÃO TEÓRICA**

 A revisão bibliográfica deste projeto foi feita baseada nos artigos mais relevantes encontrados nos banco de dados da Web of Science<sup>TM</sup>, Google Scholar e base de periódicos da Capes, utilizando as palavras-chave: "*Lean Manufacturing*"; "*Production Programming*"; "*Linear Programming*"; "*Analytic Hierarchy Process*"; "*Multiple Criteria Decision Aid*"; "*Modelling*", sozinhas ou combinadas entre si.

 Seguem os gráficos que contém, respectivamente, os anos que foram publicados os documentos utilizados na referência bibliográfica deste trabalho (Figura 7) e os tipos de documentos utilizados (Figura 8).

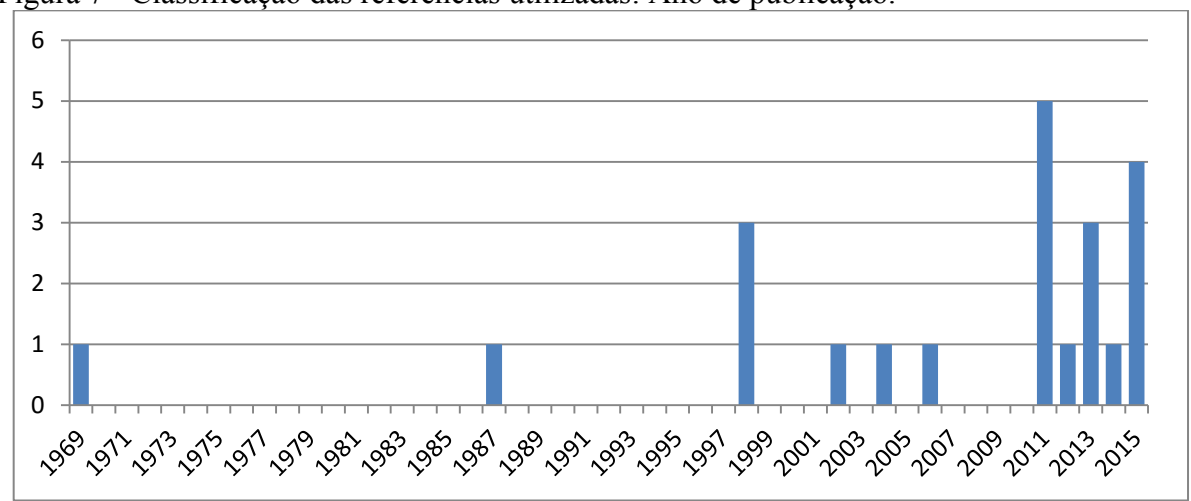

<span id="page-26-0"></span>Figura 7 - Classificação das referências utilizadas: Ano de publicação.

Fonte: Elaborado pelo autor

 A maior parte das publicações utilizadas foi do período de 2011 até 2015, portanto são publicações recentes. Além disso, 45% das publicações utilizadas são de periódicos internacionais.

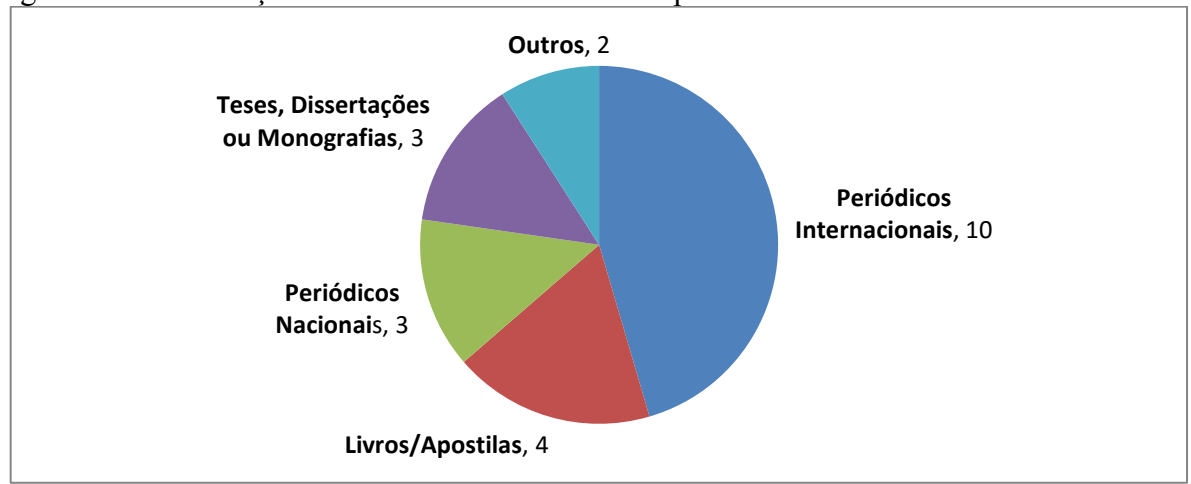

<span id="page-27-0"></span>Figura 8 - Classificação das referências utilizadas: Tipo de documento.

#### <span id="page-27-1"></span>3.1 PLANEJAMENTO DE PRODUÇÃO

 Varthanan *et. al* (2013) diz que uma das principais áreas para determinar o sucesso dentro do setor de SCM (*Supply Chain Management*) na perspectiva operacional é a programação de produção de uma empresa, embora um grande número de empresas opte por não adotar um sistema de programação de produção integrada devido à limitações de custo.

 De acordo com Luche (2011), dentre os objetivos específicos de um departamento de programação de produção está a programação das operações produtivas (*scheduling*). No *scheduling*, o objetivo principal é maximizar a produção da fábrica por meio de uma análise de diversos indicadores da produção, como o O.E.E., indicador de extrema importância na metodologia de *Lean Manufacturing* e que é utilizado para determinar desempenho, disponibilidade e qualidade dos produtos manufaturados.

 O nível operacional de um plano de produção visa um horizonte de curto prazo, cujo objetivo é definir prioridades de produção, estipulando quais as ordens de produção dos itens e as respectivas máquinas que irão fabricá-las (BALDO *et al*., 2013).

 De acordo com Silver *et al*. (1998), existem diversos tipos de programação de produção, como o JIT (*Just in Time*), o MRP (*Material Requirements Planning*), o OPT (*Optimized Production Technology*), ou o controle de estoques. Cada tipo de programação de produção é ótimo para um tipo diferente de sistema produtivo, por exemplo, um sistema JIT é ideal para linhas de montagem com fabricação repetitiva, visando a redução de *setup* e de estoque, buscando um sistema de produção puxada. Segue no Quadro 1 o quadro com outros tipos de PCP com seus respectivos processos de produção e focos.

| Tipo de PCP          | Processo de produção           | Foco primário do PCP                        |
|----------------------|--------------------------------|---------------------------------------------|
| Física da Fábrica    | Fabricação de baixo volume     | Flexibilidade para pedidos muito diferentes |
| <b>OPT</b>           | Montagem de baixo volume       | Gerência de gargalos da produção            |
| <b>MRP</b>           | Montagem de médio volume       | Coordenação de material e mão-de-obra       |
| ЛT                   | Montagem/fabricação repetitiva | Redução de setup e estoques                 |
| Controle de Estoques | Processo contínuo              | Alta utilização da capacidade               |

<span id="page-28-0"></span>Quadro 1 - Tipos de PCP

Fonte: (SALOMON, 2004)

 Como cada empresa adota um tipo diferente de PCP, temos que as condições de contorno e restrições para a modelagem da programação de produção de cada empresa será diferente entre si, por exemplo, em uma produção voltada para o JIT, provavelmente o foco será de reduzir os estoques o máximo possível, trabalhando-se com datas de entrega e lead time do produto. Já com fábricas de OPT, será mais visado técnicas de otimização do gargalo de produção, como VSM (*Value Stream Map*) seguido de ferramentas *Lean Six Sigma*.

#### <span id="page-28-1"></span>3.2 ANALYTIC HIERARCHY PROCESS

O *Analytic Hierachy Process*, ou AHP, é um dos métodos mais utilizados de *Mutliple Criteria Decision Aid* (MCDA) , ou método de tomada de decisão devido à múltiplos critérios. É um método da escolha da melhor alternativa de decisões considerando múltiplos critérios quantitativos ou qualitativos (SILVA, 2015) por meio de um processo de estruturação hierárquica dos objetivos.

 O modelo AHP foi proposto por Thomas L. Saaty (SAATY, 1980) e é largamente utilizado em diversos campos de pesquisa, como TI, logística, PCP, escolha de softwares, dentre outros. O modelo AHP também pode ser utilizado agrupado com heurísticas, metaheurísticas e outros modelos de otimização (VARTHANAN *et al*. 2013).

De acordo com Razmi *et al.* (1998) a metodologia consiste em 3 etapas fundamentais:

- Design da Hierarquia
- Procedimento de Priorização
- Cálculo dos resultados.

 Ou seja, o AHP quebra um problema complexo de engenharia em níveis de hierarquia diferente e os compara entre si, para no final destacar a melhor solução para o problema.

Entretanto, para problemas de modelagem híbrida, como é o caso, nem todas as etapas

da metodologia precisam ser efetuadas. Neste trabalho foi utilizada a etapa de design da hierarquia para quantificar as informações objetivas mas não utilizou-se o método AHP tradicional para realizar o procedimento de priorização. Ao invés disso, será utilizada a programação linear, levando em conta várias condições de contorno e otimização para atingir um resultado final mais eficiente no ponto de vista operacional. Uma das dificuldades do AHP é também um dos motivos que leva este método a ser muito utilizado em modelos híbridos com métodos de programação linear, que é o fato de que a quantidade de comparações paritárias necessárias para o sucesso do modelo cresce rapidamente com o tamanho da matriz, dependendo de sua complexidade (SILVA, 2015).

 Com relação à modelagem tradicional AHP, o nível superior de hierarquia é determinado foco. Este nível determina qual é o objetivo principal da análise. Os elementos que afetam a decisão são denominados atributos. Os atributos podem ser os KPI's (*Key Performance Indicator*), como qualidade do produto, lead time e refugo, mas também pode-se utilizar os atributos que forem julgados importantes para a resolução do problema, sendo que, caso o atributo não tenha importância significativa, o próprio método irá reduzir sua importância para a resposta final. O nível mais baixo da hierarquia é determinado como alternativa. Neste nível devem constar todas as possíveis escolhas que podem ser tomadas, sendo que estas escolhas serão comparadas entre si na etapa de priorização. Os níveis hierárquicos são representados na Figura 10 (Razmi *et al.* 1998).

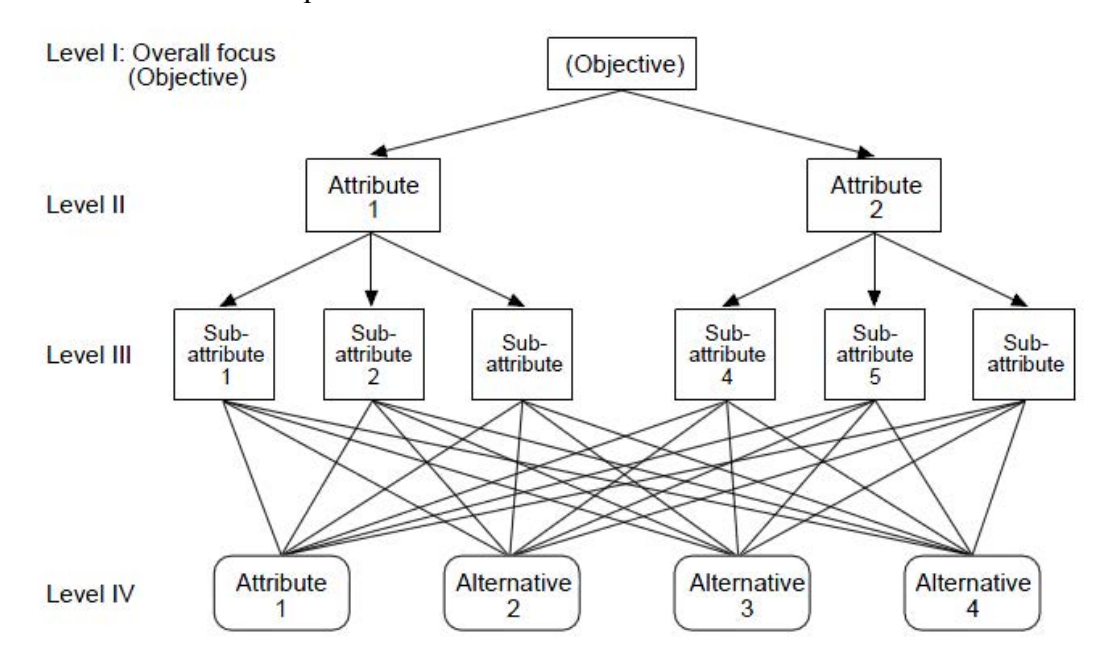

<span id="page-29-0"></span>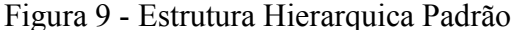

Fonte: (Razmi *et al.* 1998)

 Para a criação da matriz de julgamento (matriz que contém os atributos avaliados), é feita uma análise de comparação que obedecem à Escala Fundamental (SAATY, 1980), que é apresentada no Anexo 1.

 Nesta matriz de julgamento, há uma comparação entre os atributos para a ordenação de importância dos atributos para o problema. Segue um exemplo de matriz de julgamentos abaixo, realizada por (SALOMON, 2004).

| Atributo                 | P |     | Е | Importância |
|--------------------------|---|-----|---|-------------|
| $P$ (Preço)              |   | 1/3 |   | 25,8%       |
| Q (Qualidade do Produto) |   |     |   | 63,7%       |
| $E$ (Entrega)            |   |     |   | 10,5%       |

<span id="page-30-0"></span>Tabela 1 - Exemplo de tabela de julgamento

Fonte: (SALOMON, 2004)

Na Tabela 1 temos, por exemplo, que o atributo de qualidade do produto foi julgado como sendo "fracamente mais importante" do que o atributo de preço, mas "fortemente mais importante" do que o atributo de entrega.

 Para o julgamento dos atributos, geralmente é preciso fazer uma pesquisa com os gestores responsáveis pelo funcionamento da área de aplicação do projeto ou até mesmo dos *stakeholders* da aplicação dessa nova decisão, sendo que cada indivíduo irá contribuir com um julgamento diferente para cada critério. Para juntar todos os julgamentos em uma matriz de julgamentos resultante, existem diversos métodos de agrupamento diferentes. Os mais utilizados são os métodos AIJ (*Agreggation of Individual Judgments*) e o método AIP (*Agreggation of Individual Priorities*). (FORMAN; PENIWATI, 1998) O princípio é de agrupar os julgamentos individuais e torná-los mais fortes e mais coerentes por meio destes métodos.

 O método AIJ prediz que os indivíduos estejam dispostos a abrirem mão de suas próprias preferências de valores ou objetivos pelo bem da organização, ou seja, eles devem julgar os critérios levando em consideração o que será mais benéfico para a empresa.

 O método AIP leva em consideração que cada indivíduo tem seus próprios valores e está interessado em seus próprios objetivos, e leva isso em consideração no momento de fazer o agrupamento dos julgamentos.

 De um ponto de vista quantitativo, a diferença dentre os dois é que no modelo AIJ, será feita uma média aritmética ou geométrica dos julgamentos de critérios, enquanto no modelo AIP, esta média será feita em cima das importâncias individuais dos critérios de cada julgador.

 Uma vez construída a tabela julgamentos, a importância de cada critério pode ser obtida por meio da normalização do auto vetor de cada critério. Para o cálculo do auto vetor é necessário fazer a média geométrica dos julgamentos da linha.

$$
V = \prod_{j=1}^{n} a_{ij}^{\frac{1}{n}} \tag{1}
$$

 Normalizando os auto vetores obtidos, se determina a importância relativa percentual de cada critério. (SILVA, 2015)

Em uma representação matricial, o auto vetor é determinado pela equação (2):

$$
AV = \lambda V \tag{2}
$$

Sendo que V é o auto vetor da matriz e λ é o auto valor máximo.

 O auto valor máximo é utilizado também para verificar a coerência entre os julgamentos de cada critério. Para se obter o auto valor máximo, é preciso fazer a multiplicação da matriz somatório de colunas com a matriz auto vetor.

$$
\lambda = (\sum_i a_{ij} \cdot V_i) \tag{3}
$$

 Para a análise de coerência dos julgamentos, Saaty (1980) criou dois índices; Índice de Coerência (IC) e Razão de Coerência (RC), dados por:

$$
IC = \left(\frac{\lambda_{max} - n}{n - 1}\right) \tag{4}
$$

$$
RC = \left(\frac{IC}{ICA}\right) \tag{5}
$$

 Sendo que o ICA é o Índice de Coerência Aleatória (SAATY, 1980) fornecido no anexo 2.

Para julgamentos com RC acima de 0,20 ou 20%, é preciso que os mesmos sejam revistos, pois apresentam incoerência entre si. Entretanto, Salomon (2004) indica que os índices de coerência devem ser utilizados mais como um alerta do que um fato necessariamente desejável na modelagem.

 No método tradicional AHP, depois da criação da estrutura hierárquica dos critérios, é realizada uma comparação dentre as alternativas e os critérios. Entretanto, este método não será abordado neste estudo, uma vez que não será utilizado para encontrar a otimização do modelo proposto.

#### <span id="page-32-0"></span>3.3 PROGRAMAÇÃO LINEAR

 A Programação Linear (PL) é de extrema importância para o setor quantitativo de análise da engenharia de produção, sendo utilizada para resolver problemas de modelagem e envolve variáveis de decisão e problemas de otimização, geralmente atuando em situações que envolvam mão-de-obra, matéria-prima, capital, dentre outros critérios.

 De acordo com Marins (2011), a PL visa fundamentalmente encontrar as melhores soluções, podendo ser uma região ou um valor único, para problemas que tenham seus modelos representados por equações lineares, sendo que a grande facilidade e aplicabilidade da PL são devido à simplicidade do modelo trabalhado.

 Para a resolução de um Problema de Programação Linear (PPL) é necessário que duas etapas sejam seguidas, primeiramente a modelagem do problema e em seguida a resolução da modelagem por algum método, como método Simplex, Húngaro, *Stepping Stone*, Modificado, dentre outros. Neste trabalho, o modelo matemático será resolvido por meio de um software computacional, que será melhor explicado no Capítulo 4.

De um modo geral, a modelagem de um PPL deve possuir três itens principais:

- Função Objetivo
- Variável de Decisão
- Restrições

 A função objetivo retrata qual é o objetivo de seu modelo de otimização, como por exemplo, uma função que minimize custos ou uma função que maximize os lucros de uma determinada situação modelada em equações algébricas lineares.

 Para a identificação das variáveis de decisão, Marins (2011) recomenda as seguintes regras:

" *a) Pergunte "O decisor tem autoridade para escolher o valor numérico (quantidade) do item?" Se a resposta for "sim", esta é uma variável de decisão;* 

 *b) Seja bem preciso com respeito às unidades (moda e quantidade, por exemplo) de cada variável de decisão (incluindo o fator tempo como horário, diário, semanal, mensal);* 

 *c) Cuidado para não confundir as variáveis de decisão com os parâmetros do problema, como número de máquinas na fábrica, quantidade de cada recurso usado na fabricação de um produto, capacidade de produção da fábrica, custos de produção, custos de transporte, demandas pelos produtos e assim por diante*."

 Sendo que, caso a variável de decisão tenha alguma peculiaridade, como ser binária ou ser apenas positiva, esta peculiaridade deve constar no sistema de equações como uma restrição.

 Algumas restrições comuns aos problemas de programação linear são restrições de atribuição (por exemplo, um mesmo operador não pode ser atribuído no mesmo momento para duas máquinas diferentes), recursos disponíveis, cláusulas contratuais ou restrições físicas do sistema avaliado.

A Figura 10 demonstra a resolução de um problema de programação linear por meio de uma resolução gráfica.

<span id="page-33-0"></span>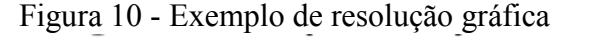

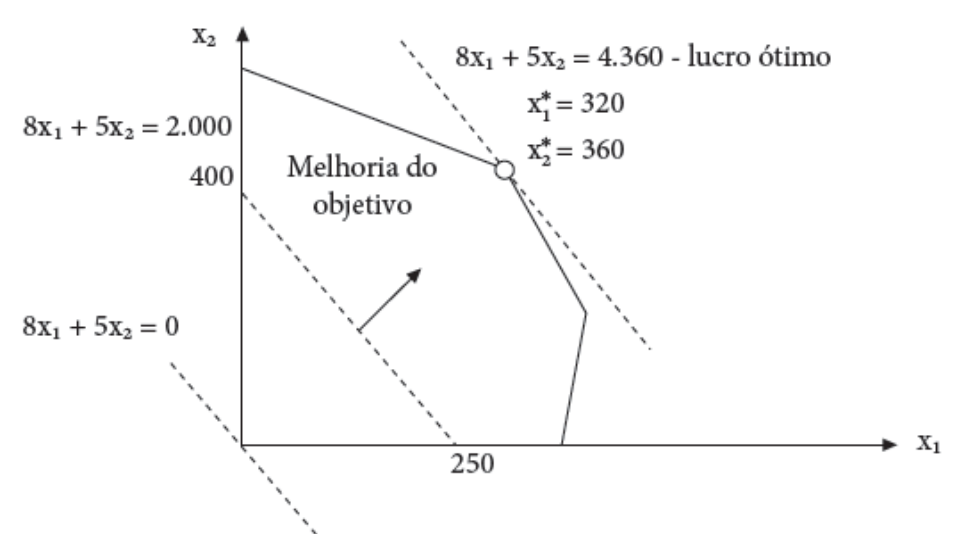

Fonte: (MARINS, 2011)

 Neste trabalho, é feita a programação inteira mista de uma fábrica de mangueiras hidráulicas, sendo que a programação inteira mista nada mais é do que uma peculiaridade da programação linear, na qual a programação inteira é uma forma de programação linear onde as variáveis podem apenas apresentar valores inteiros e a programação mista possui variáveis que podem assumir um valor binário, inteiro ou contínuo, também determinada como otimização combinatória (SILVA; MARINS; LOPES, 2011).

 O fato de ser um caso particular da programação linear não interfere com os três itens principais de uma modelagem por programação linear.

#### <span id="page-35-0"></span>**4 MODELAGEM MATEMÁTICA**

 A escolha do mix de produção adequado é primordial para a otimização de uma linha produtiva. Existem diversos fatores internos e externos que afetam a produtividade do mix, além disso, deve ser levada em conta a data de faturamento de um lote de produção. O sequenciamento da produção é primordial para atingir a meta de entrega OTD (*On Time Delivery*), entretanto, o foco principal deste trabalho está na escolha do mix produtivo e não no sequenciamento do mesmo. Para realizar isso, foi repassada a necessidade semanal de produtos a serem entregues pelo departamento de *supply chain* da empresa.

 A abordagem do problema será feita por meio de um algoritmo de atribuição, constituindo um sistema de equações algébricas que representem tanto as restrições da fábrica que devem ser satisfeitas, como indicadores de desempenho globais que devem ser maximizados (função objetivo). Trata-se de um caso especial do modelo de transporte simples com algumas restrições a mais.

Seja a matriz  $D = (d_{ii})$  de ordem I x J, onde I é o número de mangueiras que devem ser produzidas, J é o número de máquinas trançadeiras a serem utilizadas na manufatura dessas mangueiras e dij corresponde ao indicador de desempenho global da atribuição da mangueira *i* na trançadeira *j*.

 A função objetivo seria a maximização do Desempenho Total Médio (DTM), equação (6).

$$
Max\,DTM = \frac{\sum_{i=1}^{I} \sum_{j=1}^{J} d_{ij}x_{ij}}{15}
$$
\n
$$
(6)
$$

Na qual x*ij* representa a variável de decisão:

$$
x_{ij} = \begin{cases} 1, mangueira i produzida na trançadeira j \\ 0, caso contrário \end{cases}
$$

 Existem algumas restrições que devem ser levadas em conta. A primeira delas, equação (7), é que cada trançadeira pode produzir apenas uma mangueira por vez:

$$
\sum_{i} x_{ij} = 1, \forall j \in \{1, 2, ..., J\}
$$
\n(7)

 Note que não existe uma restrição equivalente para as mangueiras, ou seja, uma mesma mangueira pode ser feita em mais de uma trançadeira. A segunda restrição é ligada à bitola da mangueira produzida. Como já previamente explicado, cada mangueira possui um molde interno para sua fabricação denominado mandril. A quantidade deste mandril na fábrica é limitada, portanto não é aconselhável produzir muitas mangueiras da mesma bitola ao mesmo tempo. Para evitar este problema, foi limitado o número máximo de mangueiras de mesma bitola para três.

 Seja a matriz B = (b*ik*) de ordem I x 8, em que 8 é o número de bitolas diferentes de mangueira, ou seja, cada família de mangueira pode ser fabricado em 8 bitolas diferentes e onde b*ik* é um número binário que corresponde qual a bitola da mangueira i. Um exemplo disso: suponha que  $b_{12}$  seja igual a 1. Isso indicaria que a mangueira na primeira linha da matriz possui uma bitola do tamanho equivalente da coluna 2, logo todas as outras colunas desta mesma linha devem conter o valor 0, uma vez que uma mesma mangueira não pode ter duas bitolas diferentes, como está indicado na equação (8).

$$
\sum_{i=1}^{I} \sum_{k=1}^{8} b_{ik} = I \tag{8}
$$

$$
b_{ik} \in \{0,1\} \tag{9}
$$

 Como foi predeterminado que o número máximo de mangueiras da mesma bitola não deve ultrapassar a três, uma nova matriz é determinada como Bitola Total (BT) = (bt*ik*). Sendo que a matriz BT é o resultado da multiplicação do somatório da matriz de ordem 1 x I linha da variável de decisão com a matriz B, conforme mostra a equação (10). Esta nova matriz criada irá representar quais mangueiras foram escolhidas para atribuição na programação da produção.

$$
bt_{ik} = b_{ik}(\sum_{i=1}^{I} \sum_{j=1}^{J} x_{ij})
$$
\n(10)

$$
\sum_{k} bt_{ik} \leq 3, \forall i \in \{1, 2, \dots, I\}
$$
\n
$$
(11)
$$

Ou seja, o sistema de equações que expressa o problema encontrado é constituído de:

#### **Variável de decisão**

$$
x_{ij} = \begin{cases} 1, mangueira i produzida na trançadeira j \\ 0, caso contrário \end{cases}
$$

**Função Objetivo** 

$$
Max\,DTM=\frac{\sum_{i}\sum_{j}d_{ij}x_{ij}}{J}
$$
\n(6)

#### **Restrições**

$$
\sum_{i} x_{ij} = 1, \forall j \in \{1, 2, \dots, J\}
$$
\n(7)

$$
\sum_{k} bt_{ik} \leq 3, \forall i \in \{1, 2, \dots, I\}
$$
\n
$$
(11)
$$

 Uma vez proposto o modelo matemático do problema, é preciso determinar como deve ser formulada a matriz de desempenho global, que terá grande relevância para quantificar a importância relativa de cada mangueira e cada máquina e viabilizará realizar a análise principal para atribuição das mangueiras às respectivas trançadeiras.

 Quando se tem vários atributos ou fatores que afetam o desempenho global de um produto, é interessante utilizar uma ferramenta de auxílio à decisão por múltiplos critérios (MCDA – *Multiple Criteria Decision Aid*). Como já explicado previamente, existem diversas metodologias de MCDA com ferramentas importantes ligadas a cada metodologia. Neste trabalho é utilizada a matriz de julgamento, utilizada em AHP. Com essa matriz, é possível quantificar a importância de cada atributo no desempenho global da mangueira.

 Para a construção da matriz de julgamento, é necessário primeiro determinar quais são os fatores que mais impactam na produtividade das mangueiras. Os fatores determinados foram:

#### **Produção Semanal Planejada**

 Para a escolha da mangueira que entrará no *mix* produtivo semanal, é necessário levar em conta a quantidade em metros da mangueira com demanda de produção. Assim seria possível focar a fabricação de mangueiras com maior necessidade semanal e ao mesmo tempo, a meta de OTD seria mais facilmente atingida.

 Como todos os parâmetros necessitam ser normalizados para serem somados, o cálculo do fator de produção semanal planejada foi:

 $\boldsymbol{D}$  $\frac{D}{\text{Mean of the mean}}$  (12)<br>Maior Demanda Semanal de Mangueiras  $x$  100%

 Ou seja, caso a mangueira tenha a maior demanda de produção da semana, seu índice de Produção Semanal Planejada será de 100%.

#### **OEE médio – Horizonte de 12 meses**

 A efetividade geral do equipamento (OEE) é um dos principais indicadores de produtividade que uma fábrica possui. Com ele é possível saber qual trançadeira é mais produtiva e qual é a menos produtiva, assim é possível focar que as mangueiras com maior demanda semanal de produção sejam feitas nas máquinas com maior produtividade.

#### **OEE médio – Horizonte de 3 dias**

 O OEE também pode ser utilizado para rastrear por indicadores quando existe algum imprevisto pontual na linha de produção. Por exemplo, caso uma máquina tenha quebrado nos dias prévios à programação de produção, esta parada ficará evidenciada no OEE médio dos últimos dias. Portanto não seria recomendado atribuir uma mangueira com urgência de produção a esta máquina.

#### *Setup*

O *setup* entre troca de produtos é um fator de grande importância no sequenciamento da produção, uma vez que quanto menor o tempo do *setup*, menor o tempo ocioso da máquina, logo, maior é sua produtividade.

 O tempo de *setup* entre mangueiras em uma trançadeira depende de dois fatores. Material do fio da trança e quantidade de fios trançados. Caso duas mangueiras tenham o mesmo material de fio trançado e o mesmo número de fios, seu *setup* é otimizado. Caso essas duas condições não sejam satisfeitas mutuamente, o *setup* é regular, ou seja:

 $\int_1^M$ Caso contrário, Setup =  $0\%$ 

#### **Tempo de ciclo**

 O tempo de ciclo de uma mangueira em uma máquina é determinado por um arranjo de engrenagens no sistema motor da mesma. Este arranjo de engrenagens é previamente determinado de acordo com as características de cada mangueira e em cada máquina, ou seja, cada máquina possui uma capacidade de produção diferente de acordo com a mangueira. Para determinar o indicador de tempo de ciclo, será realizada a conta:

$$
\frac{Tempo de ciclo da máquina \left[\frac{m}{h}\right]}{Tempo de ciclo máxima \left[\frac{m}{h}\right]}
$$
\n(13)

 Ou seja, caso uma máquina possua um tempo de ciclo de 60 m/h para uma mangueira e a máquina em questão possui um tempo de ciclo de 30 m/h, temos que o indicador de tempo de ciclo será de 50%.

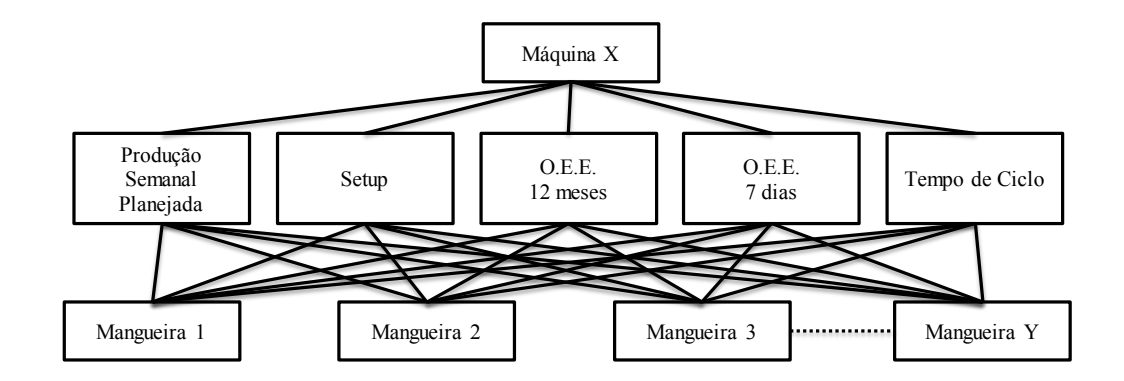

<span id="page-39-0"></span>Figura 11 - Estrutura Hierárquica da Programação de Produção

Fonte: Elaborado pelo autor

 Uma vez determinados quais são os parâmetros que mais influenciam na produtividade das mangueiras e criada uma estrutura hierárquica conforme indicado na Figura 11, é necessário quantificar a importância relativa destes parâmetros antes de aplicar o método de MCDA. Utiliza-se então a matriz de julgamento encontrada na metodologia AHP. Na Tabela 2 segue os julgamentos encontrados, com valores determinados de acordo com a tabela do Anexo 1.

| Atributo                   | <b>PSP</b> | S | OEE1 | OEE <sub>2</sub> | <b>TC</b> | Importância |  |
|----------------------------|------------|---|------|------------------|-----------|-------------|--|
| Produção Semanal Planejada |            | 8 | 5    | 5                | 6         | 54,5%       |  |
| (PSP)                      |            |   |      |                  |           |             |  |
| Setup(S)                   |            |   | 1/3  | 1/5              | 1/5       | 3,6%        |  |
| OEE - Último Mês (OEE1)    |            |   |      | 3                | 5         | 20,5%       |  |
| OEE - 3 dias (OEE2)        |            |   |      |                  | 5         | 14,6%       |  |
| Tempo de Ciclo (TC)        |            |   |      |                  |           | 6,7%        |  |
|                            |            |   |      |                  |           |             |  |

<span id="page-40-0"></span>Tabela 2 - Tabela de Julgamento da Programação de Produção.

 Estes pesos foram encontrados por meio de uma pesquisa realizada com todos os gestores responsáveis pela programação de produção e também os *stakeholders* deste processo. Foram entrevistadas oito pessoas, dentre elas gerentes de processo, líderes de produção, gerentes de *supply chain* e engenheiros de manufatura.

 A técnica de agregação de julgamentos utilizada foi a AIJ (*Aggregation of Individual Judgements*), uma vez que esta técnica requer que todos os indivíduos que participaram do processo de peso dos julgamentos deixem de lado suas preferências próprias, como metas de cada departamento individual, e pensem a favor da organização como um todo (FORMAN; PENIWATI, 1998).

 O fator Produção Semanal Planejada foi julgado mais importante do que os outros 4 fatores, com uma importância relativa de 54,5%, considerado "moderadamente mais importante" do que o OEE dos últimos 12 meses, "moderadamente mais importante" do que o OEE dos últimos 3 dias , "fortemente mais importante" do que o *Setup* e "moderadamente mais importante" do que o tempo de ciclo da máquina.

 O peso dos julgamentos influencia diretamente na importância dos atributos, portanto os pesos podem ser revistos caso fosse encontrado que as soluções obtidas não condizem com as condições ideais no modelo real.

O autovalor máximo encontrado na matriz foi de  $\lambda_{\text{max}} = 5,6628$ . Considerando a tabela do Anexo 2, foi obtido um índice de coerência (IC) de 16,57% e um coeficiente de coerência (CR) de 14,80%. Como o valor do CR é abaixo de 20%, os pesos dos indicadores são considerados coerentes entre si (SAATY, 1980).

 Como já foram determinadas as importâncias dos fatores, agora é necessário consultar os valores dos indicadores em si de cada mangueira ou trançadeira. Por exemplo, supondo

uma mangueira A com produção semanal planejada de 10.000m, sendo a maior produção planejada do grupo de mangueiras é de 15.000m. Além disso, o material do fio e a quantidade de fios para o processo é diferente da programação atual da máquina. Caso a mangueira seja feita na máquina 1 que possui um OEE médio de 80%, mas que o OEE da semana anterior foi de 30% devido a um problema de manutenção. Temos ainda que o tempo de ciclo da mangueira A na máquina 1 é o máximo possível, logo seu valor normalizado é de 100%.Portanto, o desempenho global da mangueira A na máquina 1 é calculada como:

$$
d_{a1} = \frac{10000}{15000} x54,52\% + 80\%x20,49\% + 30\%x14,63\% + 0x3,67\% + 100\%x6,67\% = 63,82\%
$$

 Temos então que neste exemplo, o desempenho da mangueira A para a máquina 1 é de 63,82%.

 Para melhor manipular os dados, é aconselhável a criação de duas matrizes. Uma para os dados das mangueiras e outra para os dados das máquinas. A distribuição recomendada é segregar as informações entre mangueiras, conforme Quadro 2 e entre máquinas, conforme Quadro 3. Sendo que cada grupo possui suas características necessárias.

|           |                     | Mangueira       |         |             |
|-----------|---------------------|-----------------|---------|-------------|
| Mangueira |                     | Material Número |         |             |
|           | Produção<br>Semanal | do fio          | de fios | Máquinas    |
|           | Planejada           | de              | de      | disponíveis |
|           |                     | reforço         | reforço |             |

<span id="page-41-0"></span>Quadro 2 - Quadro de identificação de mangueira

Fonte: Elaborado pelo autor

<span id="page-41-1"></span>Quadro 3 - Quadro de identificação de máquina

|             | Máquina  |                             |  |  |
|-------------|----------|-----------------------------|--|--|
|             |          | OEE - Últimos OEE - Últimos |  |  |
| Trançadeira | 12 meses | 3 dias                      |  |  |

Fonte: Elaborado pelo autor

 Os dados podem ser quantificados por meio de qualquer software de manipulação de dados, como é o caso do *Microsoft Excel*.

 Vale a pena ressaltar que nem toda mangueira pode ser produzida em todas as máquinas, então, além do desempenho global de cada mangueira, também deve ser levado em conta quais mangueiras podem ser produzidas em quais máquinas multiplicando pelo fator de atribuição que segue na equação (14):

{ (14)

#### <span id="page-42-0"></span>4.1 SOFTWARES UTILIZADOS

 Para a formulação e manipulação do banco de dados, além da resolução do modelo algébrico e análise de dados, foram utilizados três softwares principais, focando no conhecimento e facilidade do uso, aplicabilidade e disponibilidade dos mesmos.

Para formulação e manipulação do banco de dados, foi utilizado o *Microsoft Excel 2010*. Este software permite mais facilidade da organização dos dados em forma matricial, assim como cálculos e manipulação dos mesmos de maneira prática e fácil.

 Para resolução do modelo matemático, foi utilizado o software GAMS (*General Algebraic Modeling System*). Software desenvolvido na década de 1980 por Meeraus & Brooke para o World Bank, é de fácil uso e com um grande número de algoritmos capacitados para solucionar problemas de otimização linear, não linear e programação inteira mista, sendo de grande ajuda particularmente com problemas de alta complexidade, cujo softwares como Microsoft Excel Solver não conseguem encontrar uma solução viável em um tempo aceitável. (SILVA, 2015)

#### <span id="page-43-1"></span>**5 RESULTADOS**

 Para validação do modelo algébrico proposto, são utilizados dados reais encontrados na fábrica de mangueiras, planta de Guaratinguetá durante o período de 09/11/2015 a 22/11/2015.

 Os códigos de cada mangueira e os códigos das máquinas foram substituídos por um nome genérico, para preservação dos interesses da companhia, entretanto foi mantida a relação de bitolas e todos os outros parâmetros de produção para a autenticidade desta simulação, portanto não se deve encontrar diferença quanto à situação real.

 O padrão criado para o código das trançadeiras foi "MACH 0X", indo de 01 a 15. As famílias das mangueiras por sua vez foram substituídas por "TYPE-X", indo de A a K. Segue assim o Quadro 4, contendo as mangueiras com suas respectivas trançadeiras, tempo de ciclo, material da trama de reforço e número de fios na trama de reforço.

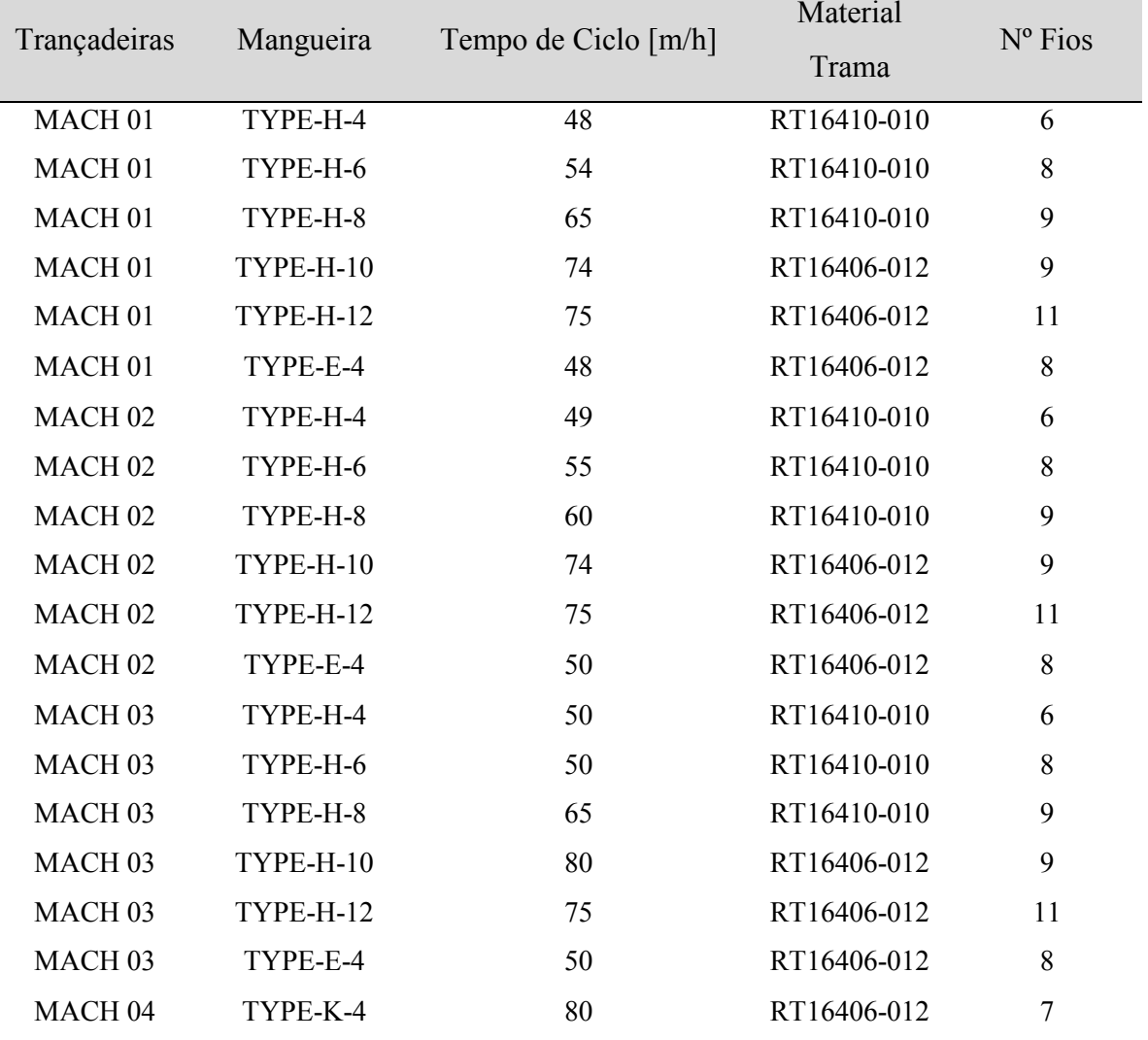

<span id="page-43-0"></span>Quadro 4 - Características específicas de cada máquina

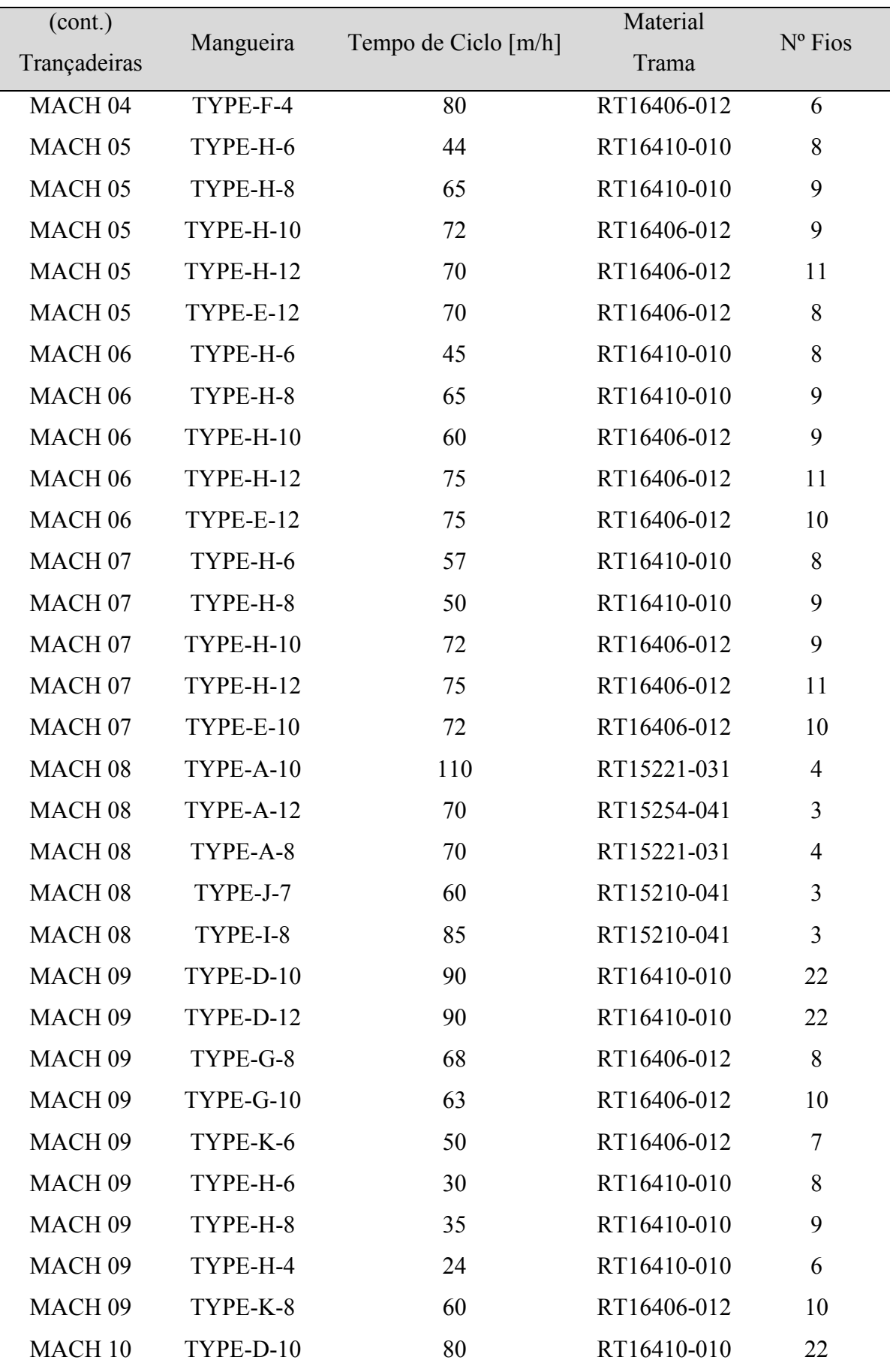

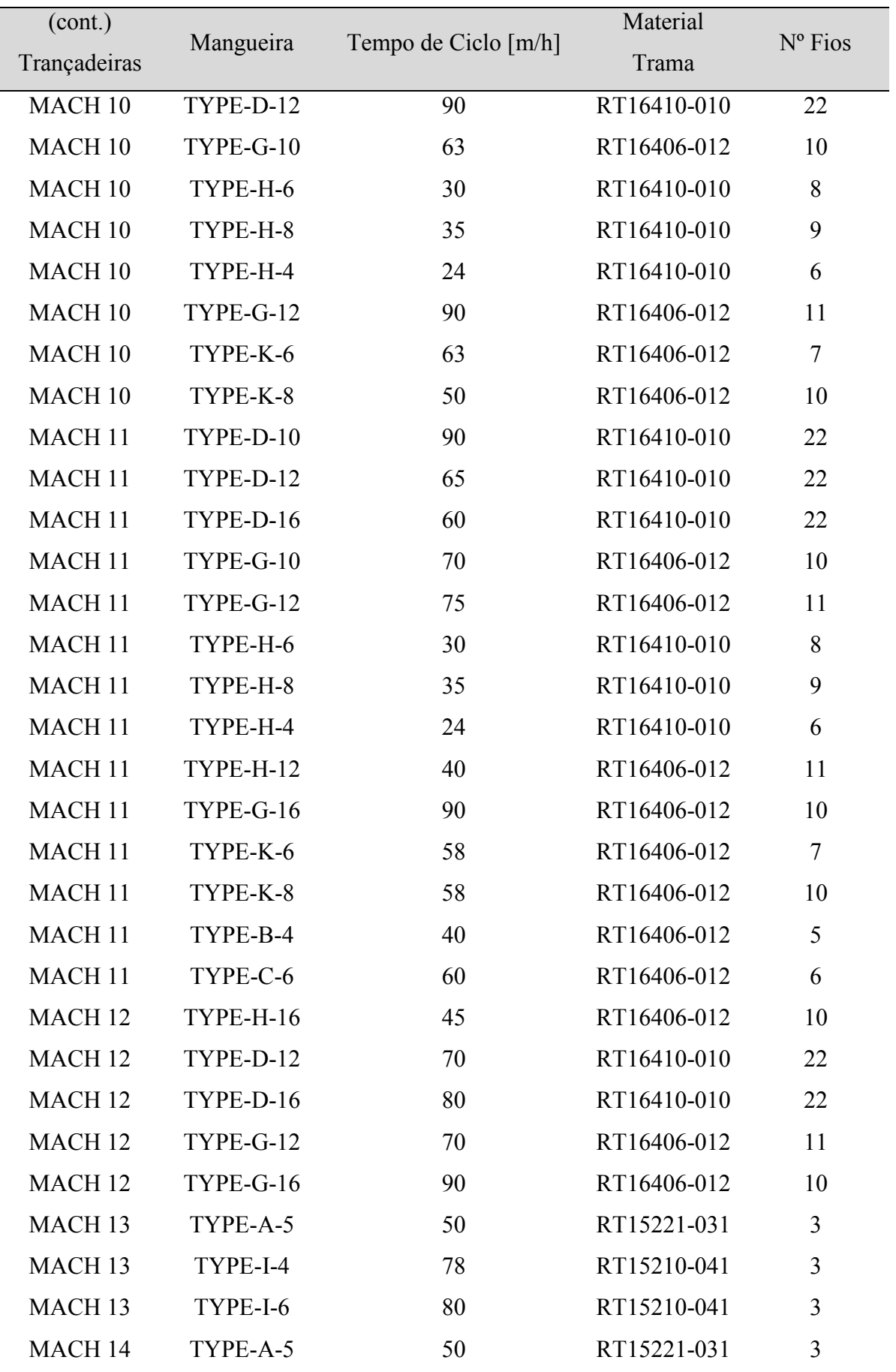

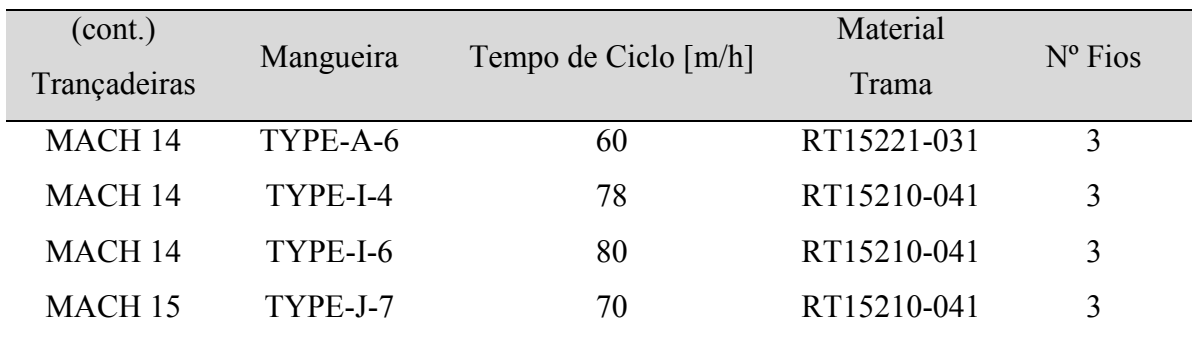

 Com as informações acima e com os pesos atribuídos pela tabela de julgamento do método AHP, foi possível montar a matriz de desempenho global se sabendo a necessidade de produção de cada mangueira e qual foi a programação de produção anterior à desejável.

 Segue na Tabela 3 a programação de produção do dia *09/11/2015* com as respectivas necessidades de produção de mangueira hidráulica para a data citada (Tabela 4), ressaltando que todas as mangueiras que não aparecem no planejamento de produção tem uma necessidade nula, ou seja, seu estoque já atende às necessidades do cliente.

<span id="page-46-0"></span>Tabela 3 - Programação de Produção Inicial

|             | Programação Atual |       |       |         |       |       |             |       |       |       |         |       |             |       |
|-------------|-------------------|-------|-------|---------|-------|-------|-------------|-------|-------|-------|---------|-------|-------------|-------|
| <b>MACH</b> | <b>MACH</b>       | МАСН  | МАСН  | МАСН    | МАСН  | МАСН  | <b>MACH</b> | МАСН  | МАСН  | МАСН  | МАСН    | МАСН  | <b>MACH</b> | МАСН  |
| 01          | 02                | 03    | 04    | 05      | 06    | 07    | -08         | 09    | 10    | 11    | 12      | 13    | 14          | 15    |
| TYPE-       | TYPE-             | TYPE- | TYPE- | TYPE-H- | TYPE- | TYPE- | TYPE-       | TYPE- | TYPE- | TYPE- | TYPE-H- | TYPE- |             | TYPE- |
| $H-4$       | H-6               | H-6   | $K-4$ | 12      | H-8   | H-8   | $A-8$       | K-6   | K-6   | $K-8$ | 16      | $I-4$ |             | $J-7$ |

Fonte: Elaborado pelo autor

<span id="page-46-1"></span>Tabela 4 - Planejamento Semanal de Produção

| Mangueira | Planejamento da Produção [m] |
|-----------|------------------------------|
| TYPE-A-5  | 1000                         |
| TYPE-A-8  | 1000                         |
| TYPE-D-12 | 1000                         |
| TYPE-E-10 | 1000                         |
| TYPE-E-12 | 3000                         |
| TYPE-F-4  | 4000                         |
| TYPE-H-10 | 8000                         |
| TYPE-H-12 | 22000                        |
| TYPE-H-16 | 7500                         |
| TYPE-H-4  | 16500                        |

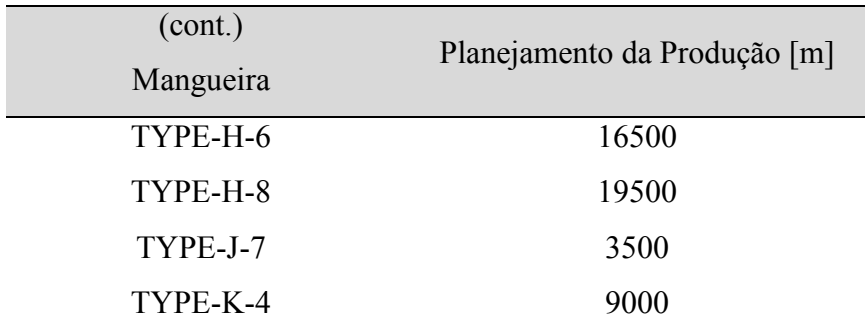

 Portanto, com a utilização dos dados citados acima é possível montar a matriz de desempenho global de cada mangueira para cada máquina. Segue a planilha, lembrando que caso a mangueira não seja possível de ser fabricada na máquina, o desempenho será de 0%, que foi substituído por branco, conforme é visto na Tabela 5.

<span id="page-47-0"></span>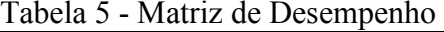

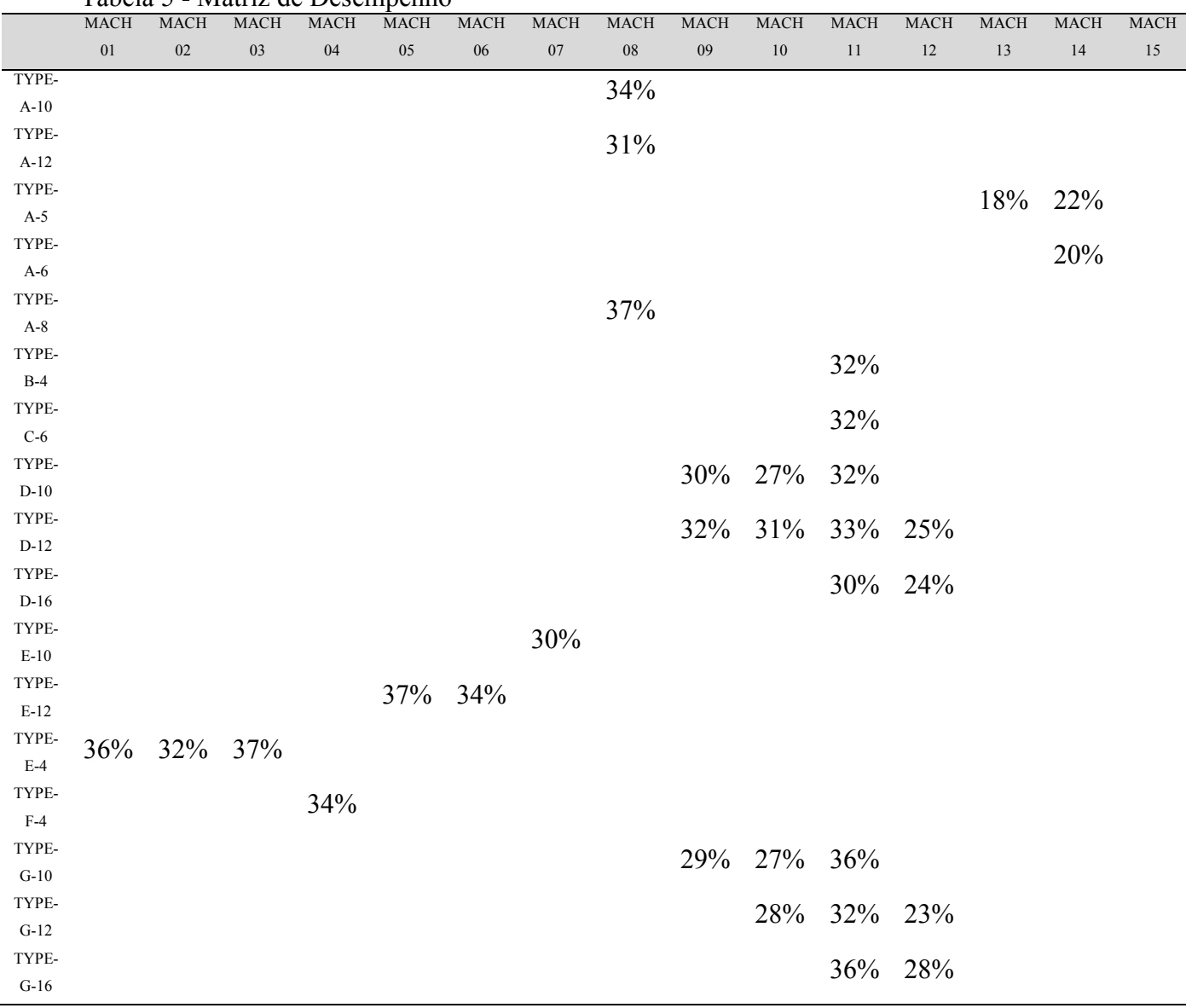

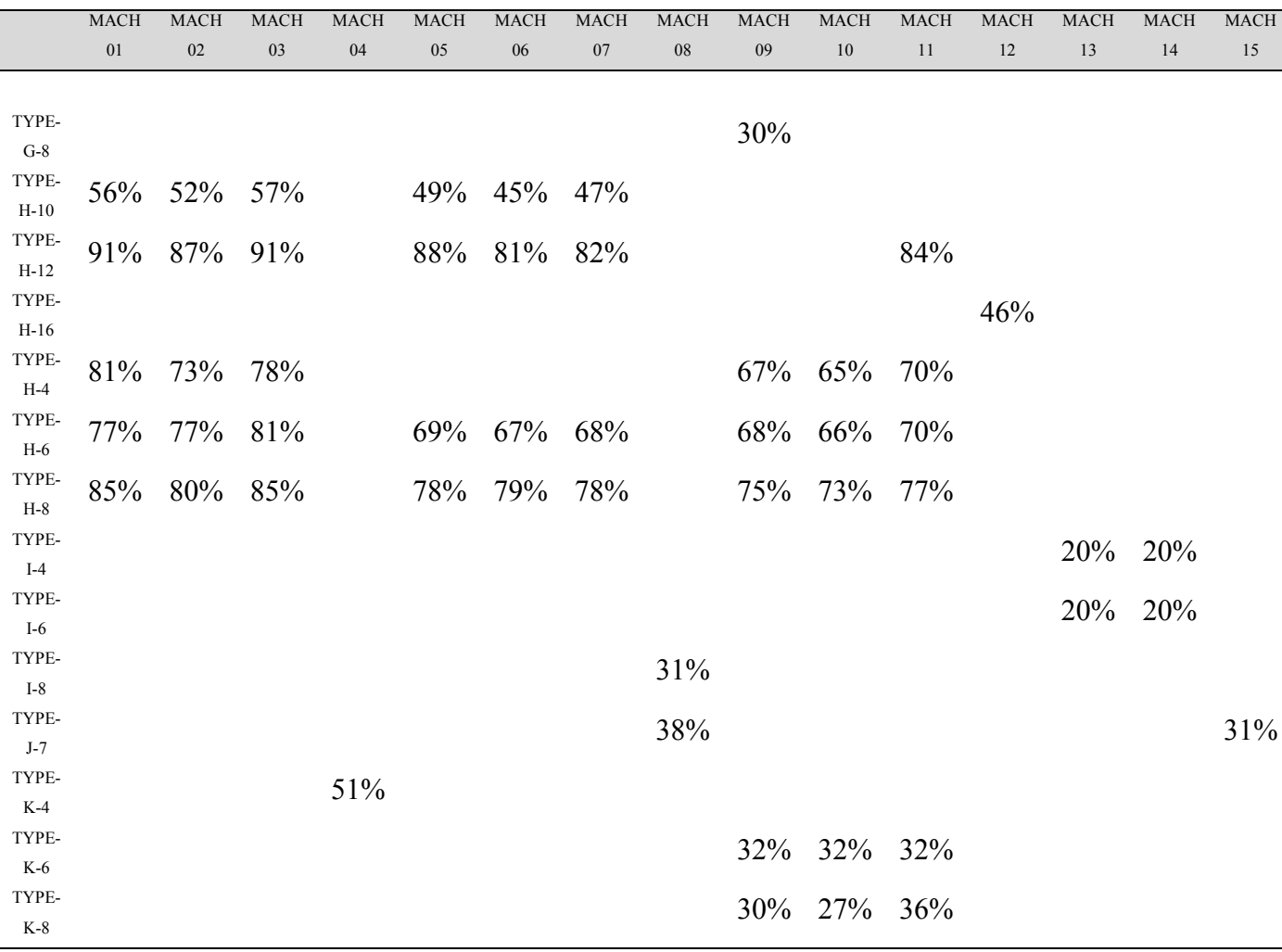

 Vale ressaltar que as condições de contorno não permitem que mais que uma mangueira seja atribuída para a mesma máquina e que não se deve ter mais do que três mangueiras de mesma bitola na programação.

 Caso seja de interesse visualizar o cálculo real de todos os indicadores individuais, os mesmos se encontram no Apêndice A.

### <span id="page-48-0"></span>5.1 RESULTADO DA PROGRAMAÇÃO REAL

 Para verificação da eficácia do modelo utilizado, iremos fazer um comparativo entre escolha real feita da programação e escolha otimizada. Tivemos que para a próxima semana da data citada acima, foi escolhida a respectiva programação de produção na fábrica (Tabela 6).

|                  | Tabela 6 - Programação de Produção em situação fear |       |       |         |       |       |             |       |       |             |         |             |       |         |
|------------------|-----------------------------------------------------|-------|-------|---------|-------|-------|-------------|-------|-------|-------------|---------|-------------|-------|---------|
| Programação Real |                                                     |       |       |         |       |       |             |       |       |             |         |             |       |         |
| MACH             | MACH                                                | МАСН  | МАСН  | MACH    | МАСН  | МАСН  | <b>MACH</b> | МАСН  | МАСН  | <b>MACH</b> | МАСН    | <b>MACH</b> | МАСН  | MACH    |
| 01               | 02                                                  | 03    | -04   | 05      | -06   | 07    | -08         | 09    | 10    | 11          | 12      | 13          | 14    |         |
| TYPE-            | TYPE-                                               | TYPE- | TYPE- | TYPE-H- | TYPE- | TYPE- | TYPE-A-     | TYPE- | TYPE- | TYPE-       | TYPE-H- | TYPE-I-     | TYPE- | TYPE-J- |
| $H-4$            | H-8                                                 | H-6   | $K-4$ | 12      | $H-8$ | $H-8$ | 12          | K-6   | H-8   | $H-4$       | 16      |             | A-5   |         |

<span id="page-49-0"></span>Tabela 6 - Programação de Produção em situação real

 Nota-se que com esta programação de produção, teremos que a matriz de desempenho ficará as escolhas destacadas em vermelho na Tabela 7:

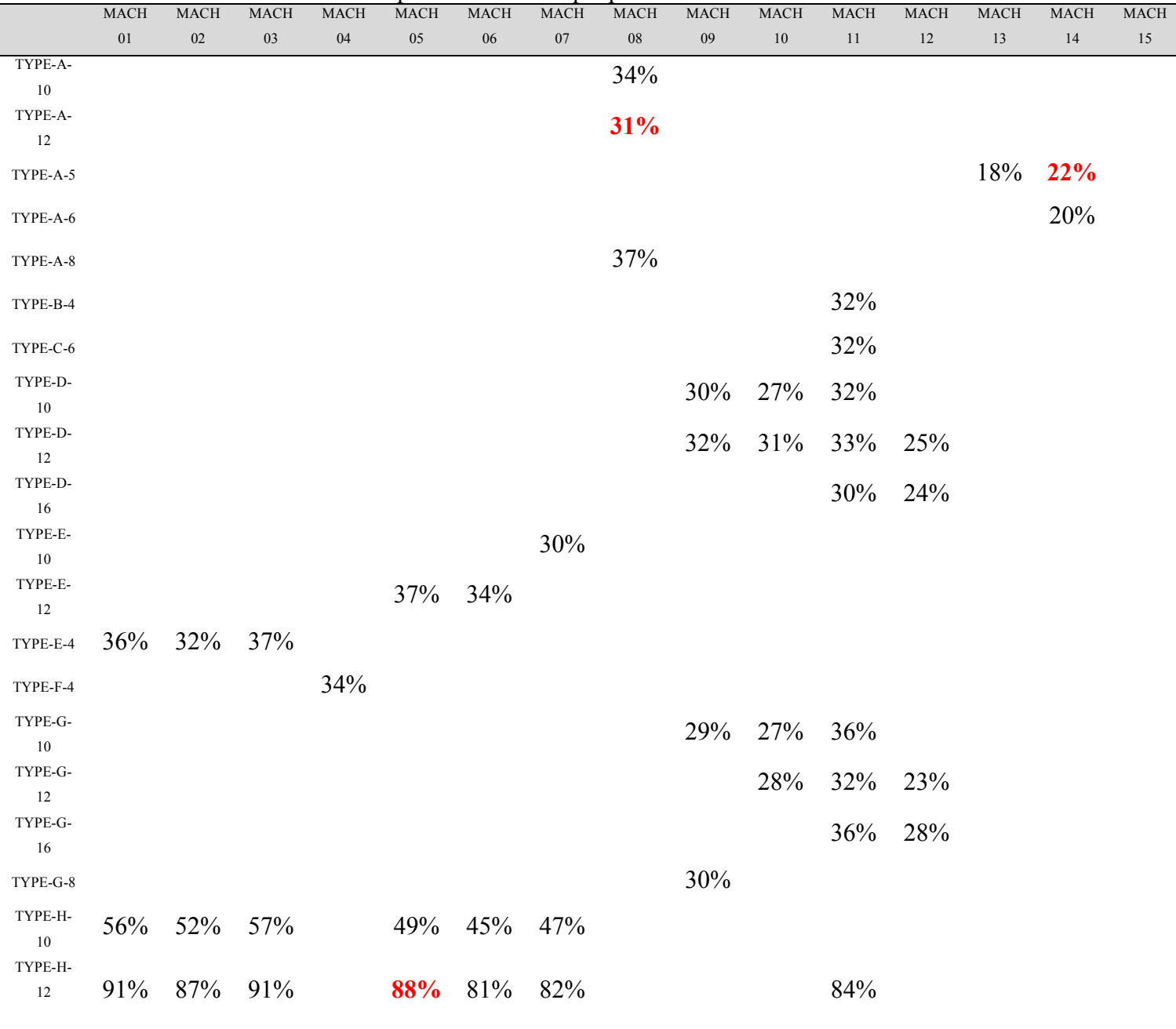

<span id="page-49-1"></span>Tabela 7 - Tabela de Desempenho com destaque para escolhas feitas

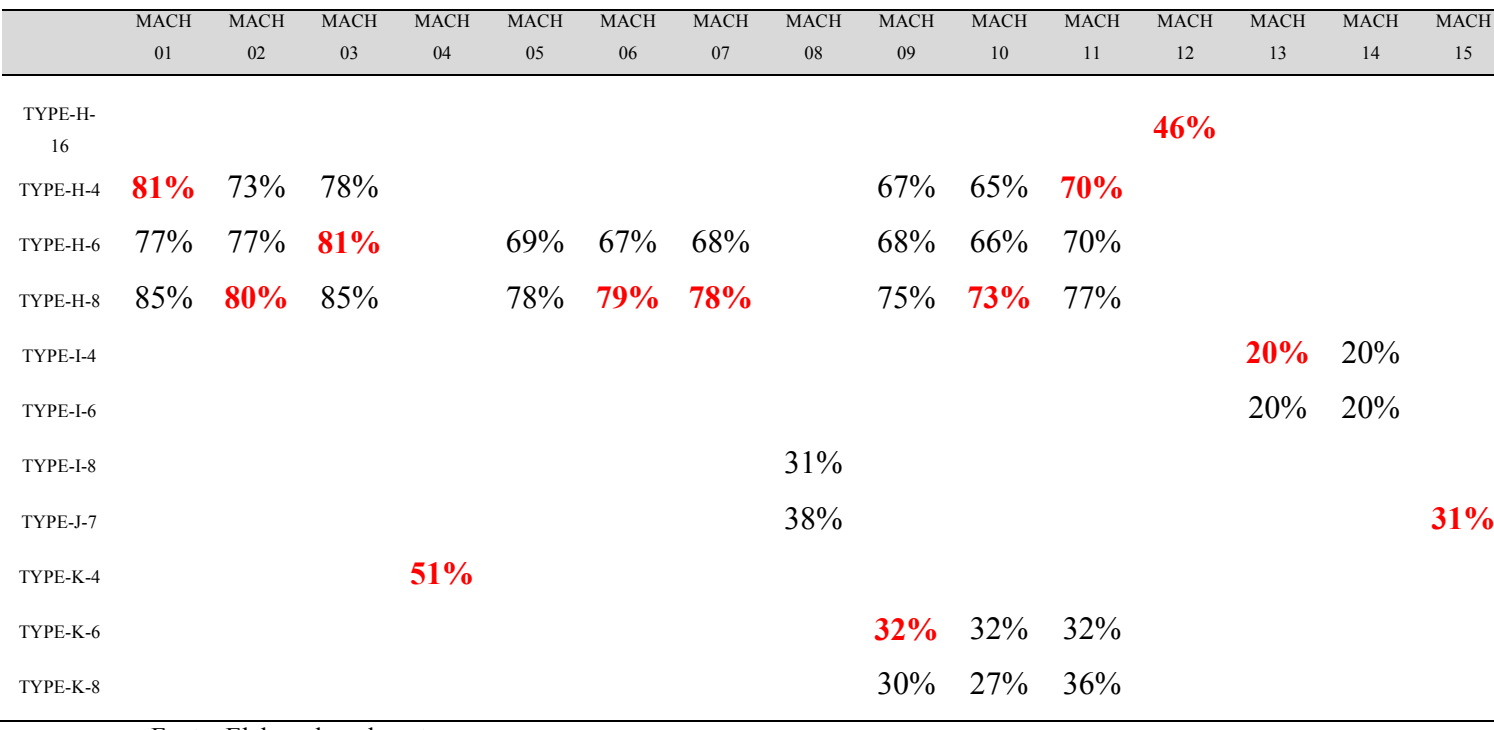

Gerando, portanto, um Desempenho Total Médio (DTM) de **57,53%.**

| t avvia v | Tabela de bholas da programação de produção escolinda |      |                                                  |  |                            |              |  |       |  |  |  |
|-----------|-------------------------------------------------------|------|--------------------------------------------------|--|----------------------------|--------------|--|-------|--|--|--|
|           | <b>Bitola</b>                                         |      | Bitola Bitola Bitola Bitola Bitola Bitola Bitola |  |                            |              |  |       |  |  |  |
|           |                                                       | $-5$ |                                                  |  | $-6$ $-7$ $-8$ $-10$ $-12$ |              |  | $-16$ |  |  |  |
|           |                                                       |      | Mangueiras 4 1 2 1 4                             |  |                            | $\mathbf{U}$ |  |       |  |  |  |

<span id="page-50-0"></span>Tabela 8 - Tabela de bitolas da programação de produção escolhida

Fonte: Elaboração do autor

 Além do desempenho total da programação ser baixo, também houve uma grande concentração de mangueiras de bitola 4 e 8, ocasionando uma diminuição na velocidade total do fluxo, conforme indica a Tabela 8.

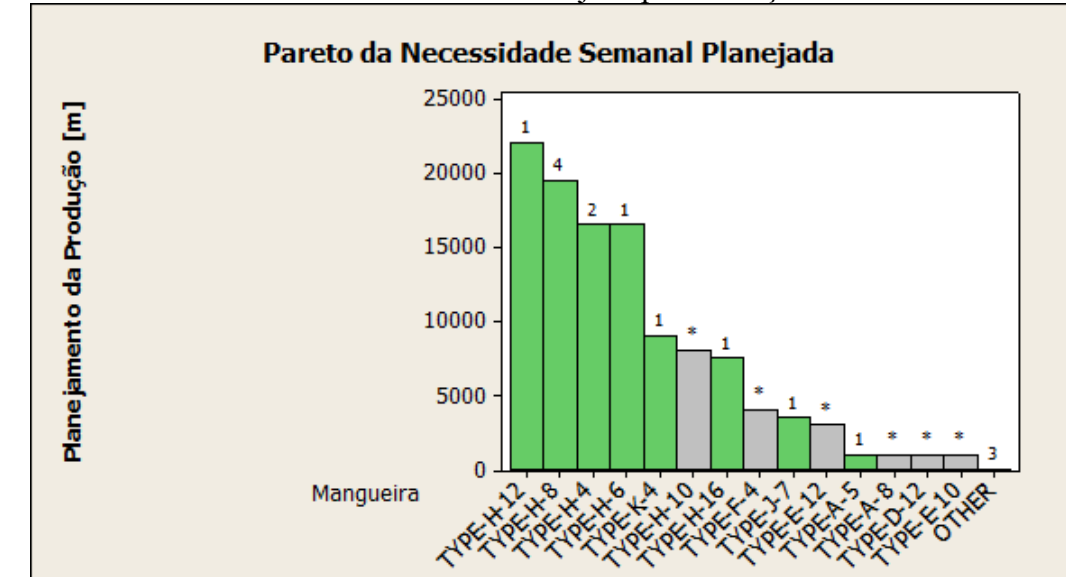

<span id="page-51-0"></span>Figura 12 - Pareto de Necessidade Semanal Planejada para situação real

 Na figura 12 é possível observar por meio do gráfico de Pareto o planejamento de produção das mangueiras. Destacados na coloração verde estão as mangueiras que foram atribuídas às máquinas para sua devida produção e acima de cada barra está indicado o número de máquinas que foram atribuídas com a respectiva mangueira. É possível notar que a mangueira com maior prioridade de produção possui apenas uma máquina atribuída enquanto a segunda mangueira com maior demanda possui uma atribuição em quatro máquinas diferentes. Além disso, é possível se verificar que três máquinas estão produzindo mangueiras com necessidades de produção nula, ou seja, estão produzindo um produto sem uma demanda, gerando estoque e ocupando 3 máquinas que poderiam estar produzindo mangueiras com demanda, fortalecendo a premissa de que a metodologia da programação de produção atual é ineficiente para atender o cliente.

### <span id="page-51-1"></span>5.2 RESULTADO DA PROGRAMAÇÃO DE PRODUÇÃO OTIMIZADA

 Uma vez encontrados os valores reais obtidos com a programação da produção, agora o modelo matemático desenvolvido foi transformado em linguagem de programação, mais especificamente no software GAMS, e foi feita a simulação no software buscando a otimização do desempenho total médio (DTM). O código da programação pode ser visto no Apêndice B.

 O software forneceu quais foram as mangueiras escolhidas para serem atribuídas para cada máquina, ou seja, ele diferenciou quais x<sub>ij</sub> seriam "0" (não seria atribuído) e quais seriam "1" (atribuição feita), lembrando que o mesmo seguiu as condições de contorno fornecidas na seção 4 deste trabalho.

A programação escolhida pelo software consta na Tabela 9.

|                       | Tabela 9 - Programação de Produção otimizada |             |             |         |       |       |       |       |             |       |        |         |       |         |
|-----------------------|----------------------------------------------|-------------|-------------|---------|-------|-------|-------|-------|-------------|-------|--------|---------|-------|---------|
| Programação Otimizada |                                              |             |             |         |       |       |       |       |             |       |        |         |       |         |
|                       |                                              |             |             |         |       |       |       |       |             |       |        |         |       |         |
| <b>MACH</b>           | MACH                                         | <b>MACH</b> | <b>MACH</b> | MACH    | MACH  | МАСН  | MACH  | МАСН  | <b>MACH</b> | МАСН  | MACH   | МАСН    | MACH  | МАСН    |
| 01                    | -02                                          | 03          | 04          | 05      | -06   | 07    | 08    | 09    | 10          | 11    | 12     | 13      | 14    | 15      |
| TYPE-                 | TYPE-                                        | TYPE-       | TYPE-       | TYPE-H- | TYPE- | TYPE- | TYPE- | TYPE- | TYPE-       | TYPE- | TYPE.  | TYPE-I- | TYPE- | TYPE-J- |
| $H-12$                | H-12                                         | $H-6$       | K-4         | 12      | $H-8$ | H-8   | $J-7$ | $H-8$ | H-6         | H-4   | $H-16$ |         | A-5   |         |

<span id="page-52-1"></span>Tabela 9 - Programação de Produção otimizada

Fonte: Elaborado pelo autor

Esta nova programação obteve um DTM de **61,42%.** 

 É possível se notar um aumento percentual de **6,77%** na eficácia da programação da produção, além disso,é preciso se lembrar que na programação anterior, foi quebrada a regra de no máximo 3 mangueiras iguais por programação. Isso significa que os indicadores escolhidos de desempenho não possuem o mesmo impacto, logo este número deveria ser inferior. A Figura 13 mostra um gráfico de barras comparando o desempenho individual de cada máquina com a respectiva mangueira na programação atual e otimizada.

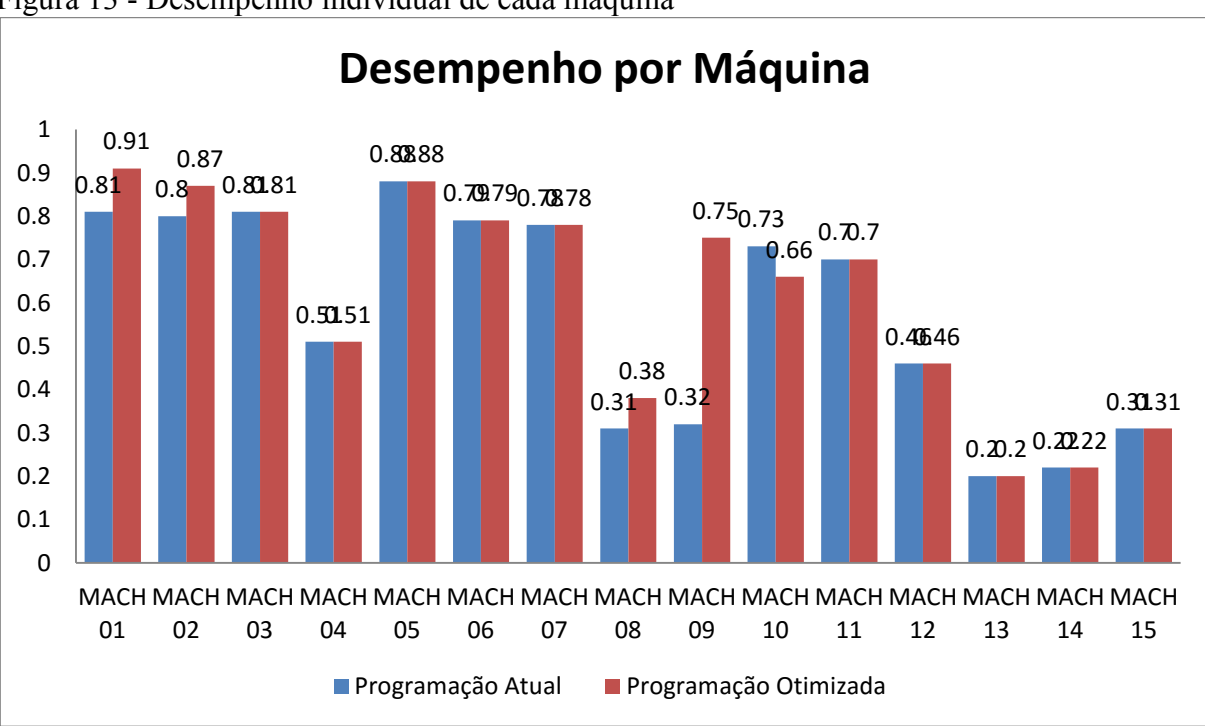

<span id="page-52-0"></span>Figura 13 - Desempenho individual de cada máquina

Fonte: Elaborado pelo autor

 Observando-se ainda na Figura 14, o Pareto de da necessidade semanal planejada para este mesmo período, podemos observar mudanças significativas nas entregas de mangueiras, lembrando que em verde se destacam mangueiras que foram atribuídas e o índice acima indica a quantidade de máquinas atribuídas à respectiva mangueira.

 Essa melhora na entrega de mangueira (mangueiras com necessidades mais críticas de produção tiveram preferência na atribuição) fica aparente, pois no método AHP foi estabelecido um julgamento aos atributos que definiu uma importância de 54,5% à necessidade semanal planejada, logo, as mangueiras com maior necessidade de produção tiveram uma maior importância e um maior desempenho na programação de produção otimizada.

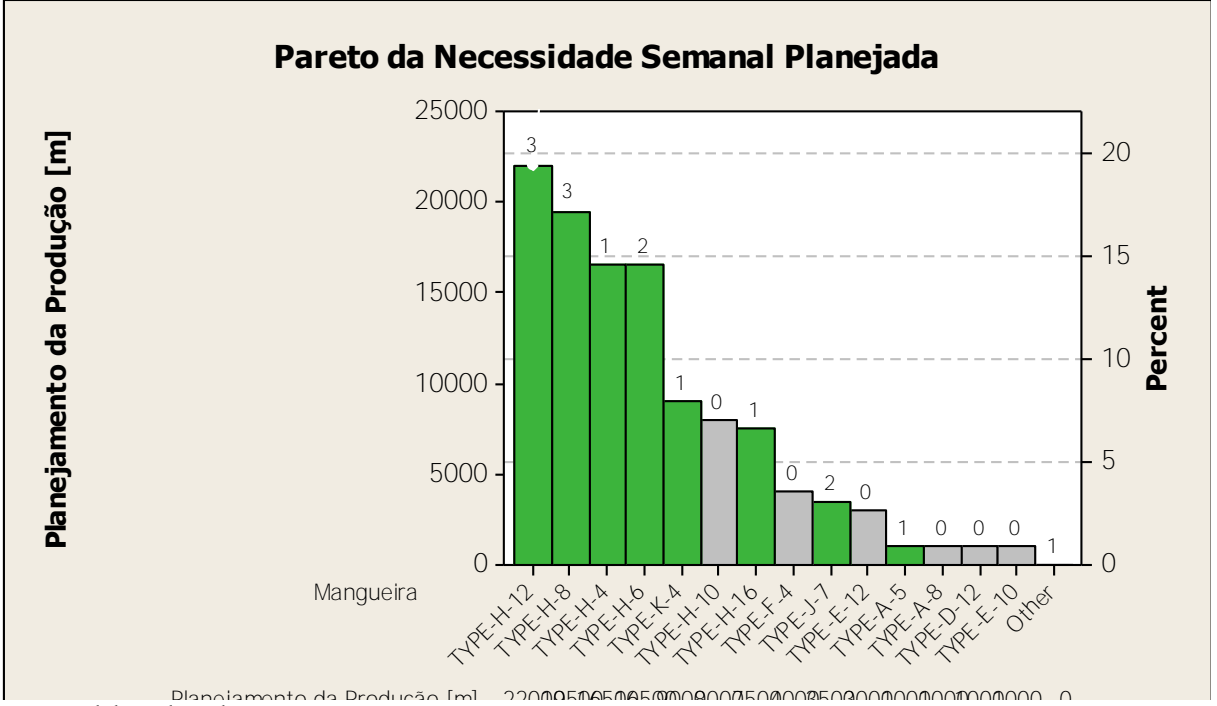

<span id="page-53-0"></span>Figura 14 - Pareto de Necessidade Semanal Planejada em cenário otimizado

Fonte: Elaborado pelo autor

#### <span id="page-54-0"></span>**6 CONCLUSÃO**

 Neste capítulo serão discutidas considerações finais sobre o trabalho, discussões sobre os resultados encontrados com a modelagem proposta e sugestões para trabalhos futuros com o tema similar ao focado neste.

#### <span id="page-54-1"></span>6.1 VERIFICAÇÕES DOS OBJETIVOS E CONCLUSÕES

 Este trabalho tinha como objetivo principal realizar uma modelagem inteira mista visando a otimização da programação de produção de uma fábrica de mangueiras hidráulicas por meio de uma modelagem hibrida utilizando programação linear e AHP.

 O modelo apresentado teve êxito em avaliar a atual programação de produção (sem qualquer metodologia aplicada) e compará-la com o modelo otimizado por meio do software GAMS. Também foi verificado que a programação de produção atual não seguia as restrições de produção citadas na modelagem matemática, causando uma diminuição maior do que a mensurável no modelo analisado, tendo em vista que quando mais de três máquinas estão produzindo a mesma mangueira, há uma perda na produtividade, sendo que esta perda não possui medições e é citada na seção de sugestões para trabalhos futuros.

Entretanto, mesmo com a quebra das restrições do problema, tivemos que houve um ganho percentual de 6,77% na eficiência da programação de produção. Além disso, também foi possível observar que houve uma maior concentração de atribuições nas mangueiras de maior demanda, focando na entrega para o cliente, sendo que posteriormente este comportamento não podia ser observado.

 Além da programação linear, foi observado também que apenas o modelo AHP já é de grande auxílio para decisões rápidas, no qual se pode facilmente observar uma matriz com o desempenho de cada mangueira em cada trançadeira, fazendo com que qualquer mudança na programação possa ser feita de modo rápido e embasado. Outro fator de grande importância na tabela AHP é que o gestor da área pode observar por qual motivo o desempenho de alguma mangueira não está de acordo com o esperado, podendo ser uma questão de OEE ou de produção de mangueira sem demanda. Também vale ressaltar que, com o passar do tempo e com a produção posterior das mangueiras, a matriz irá se alterar, podendo mudar a programação das máquinas e também controlando o sequenciamento de produção das mangueiras.

#### <span id="page-55-0"></span>6.2 SUGESTÕES PARA TRABALHOS FUTUROS

 Para futuras pesquisas, algumas sugestões e recomendações que podem ser seguidas para melhorar o desempenho do modelo como um todo: Novas restrições podem ser criadas, de acordo com situações reais encontradas no chão de fábrica, como qualidade de cada mangueira em uma respectiva máquina ou a data mais próxima do pedido e o *lead time* de cada mangueira (se aproximando de um problema de modelagem por sequenciamento). Além disso, deveria ser estudada qual a correlação entre número de máquinas com mangueiras semelhantes e sua produtividade, para aperfeiçoar a modelagem matemática proposta pelo autor. Uma modelagem algébrica mais precisa pode ser solucionada na mesma velocidade, devido à eficiência do software utilizado, e aumentaria a precisão da solução encontrada.

### **REFERÊNCIAS**

<span id="page-56-0"></span>BALDO, T.A.; SANTOS, M.O.; ALMADA-LOBO, B.; MORABITO, R. Modelo matemático e método de solução para o problema de programação da produção de cerveja: Um tanque e múltiplas linhas de envase. **Simpósio Brasileiro de Pesquisa Operacional**, 2013.

BECKER, J.M.J.; BORST, J.; VEEN, A.V.D. Improving the overall equipment effectiveness in high-mix-low-volume manufacturing environments. **CIRP Annals – Manufacturing Technology**. Vol. 64 pp.419-422, 2015.

BERTRAND, J. W. M.; FRANSOO, J. C. Modelling and simulation – operations management research methodologies using quantitative modeling.. **International Journal of operations & Production Management**, v.22, n.3, p.241-264, 2002.

DOMINGO, R.; AGUADO, S. Overall Environmental Equipment Effectiveness as a metric of a Lean and Green Manufacturing System. **Sustainability Journal**, Vol. 7 pp.9031-9047, 2015.

EVANS, C.W. Testing and applications of wire-reinforced hydraulic hose. **Polymer Testing Journal**. Vol. 7 pp 309-315, 1987.

FORMAN, E.; PENIWATI, K. Aggregating individual judgments and priorities with the Analytic Hierarchy Process. **European Journal of Operational Research**. Vol. 108 pp 165- 169, 1998.

GRECO, S.; KADZINKSI, M.; MOUSSEAU, V.; SLOWINSKI, R. ELECTRE: Robust ordinal regression for outranking methods. **European Journal of Operational Research**. Vol. 214 pp. 118-135, 2011.

JUNG, H. A Fuzzy AHP-GP approach for integrated production-planning considering manufacturing partners. **International Journal of Expert Systems with Applications**. Volume 38, pp 5833-5840, 2011.

LUCHE, J.R.D. Modelos e Algoritmos para a otimização do planejamento da produção de grãos eletrofundidos. Tese (Doutor em engenharia). **Universidade Federal de São Carlos**, 2011.

MARINS, F.A.S. Tópicos Avançados em Programação Linear Vol 3. Departamento de Engenharia de Produção. **Faculdade de Engenharia do Campus de Guaratinguetá, Universidade Estadual Paulista**, Guaratinguetá, 2011.

MELO, J.E.C. Tomada de decisão com múltiplos critérios na solução de problemas de ordenação. Relatório final de iniciação científica. **Faculdade de Engenharia do Campus de Guaratinguetá, Universidade Estadual Paulista**, Guaratinguetá, 2012.

RAZMI, J.; RAHNEJAT, H.; KHAN, M.K. Use of analytic hierarchy process approach in classification of push, pull and hybrid push-pull systems for production planning. **International Journal of Operations & Production Management**, Vol. 18 Iss 11 pp.1134- 1151, 1998.

SALOMON, V.A.P. Desempenho da Modelagem do Auxílio à Decisão por Múltiplos Critérios na Análise do Planejamento e Controle da Produção. Tese (Doutor em engenharia). **POLI-USP**, 2004.

SAATY, T. L. (1980), *The Analytic Hierarchy Process*, New York (USA): McGraw-Hill, 1980.

SILVA, A.F. Analytic hierarchy process – AHP. Métodos Quantitativos Avançados de Sistemas Produtivos. **Faculdade de Engenharia do Campus de Guaratinguetá, Universidade Estadual Paulista**, Guaratinguetá, 2015.

SILVA, A, F. DA; MARINS, F. A. S.; SILVA, G. M.; LOPES, P.R. M. DE A. Desenvolvimento e Otimização de Modelos Matemáticos por meio da Linguagem GAMS, 2011.

SILVA, A. F, MARINS, F. A. S, & MENTEVECHI, J. A. B. Multi-choice mixed integer goal programming optimization for real problems in a sugar and ethanol milling company. **Applied Mathematical Modelling**, 37(9), 6146-6162, 2013.

SILVER, E. A.; PYKE, D. F.; PETERSON, R. Inventory Management and Production Planning and Scheduling, 3rd edition, New York (USA): Wiley. 1998.

SIRQUEIRA, A.S.; SOARES, B.G. O Efeito EPDM Modificado com grupos Mercapto ou Tioacetato na Cinética de Vulcanização de Misturas NR/EPDM. **Polímeros: Ciência e Tecnologia**, Vol. 16, nº 4, p. 299-304, 2006.

**UNITED STATES PATENT OFFICE**. Wire-braided hydraulic hose. Patented Aug.26, 1969.

USHIZIMA, M.M. Resolução do problema de sequenciamento de múltiplas linhas de montagem de modelos mistos em ambiente de produção enxuta. 2014. 77 f. Trabalho de Graduação (Graduação em Engenharia de Produção Mecânica) – **Faculdade de Engenharia do Campus de Guaratinguetá, Universidade Estadual Paulista**, Guaratinguetá, 2014.

VARTHANAN, P.A.; MURUGAN, N.; KUMAR, G.M. An AHP bases heuristic DPSO algorithm for generating multi criteria production-distribution plan. **Journal of Manufacturing Systems**. Vol. 32 pp.632-647, 2013.

<http://www.genterprise.in/> <Acessado em 28/12/2015 às 12:30>

### **APÊNDICE A – VALORES COMPUTACIONAIS AHP**

<span id="page-59-1"></span>Aqui constarão as tabelas de AHP utilizadas nos cálculos dos indicadores.

Seguem a matrizes resultantes:

<span id="page-59-0"></span>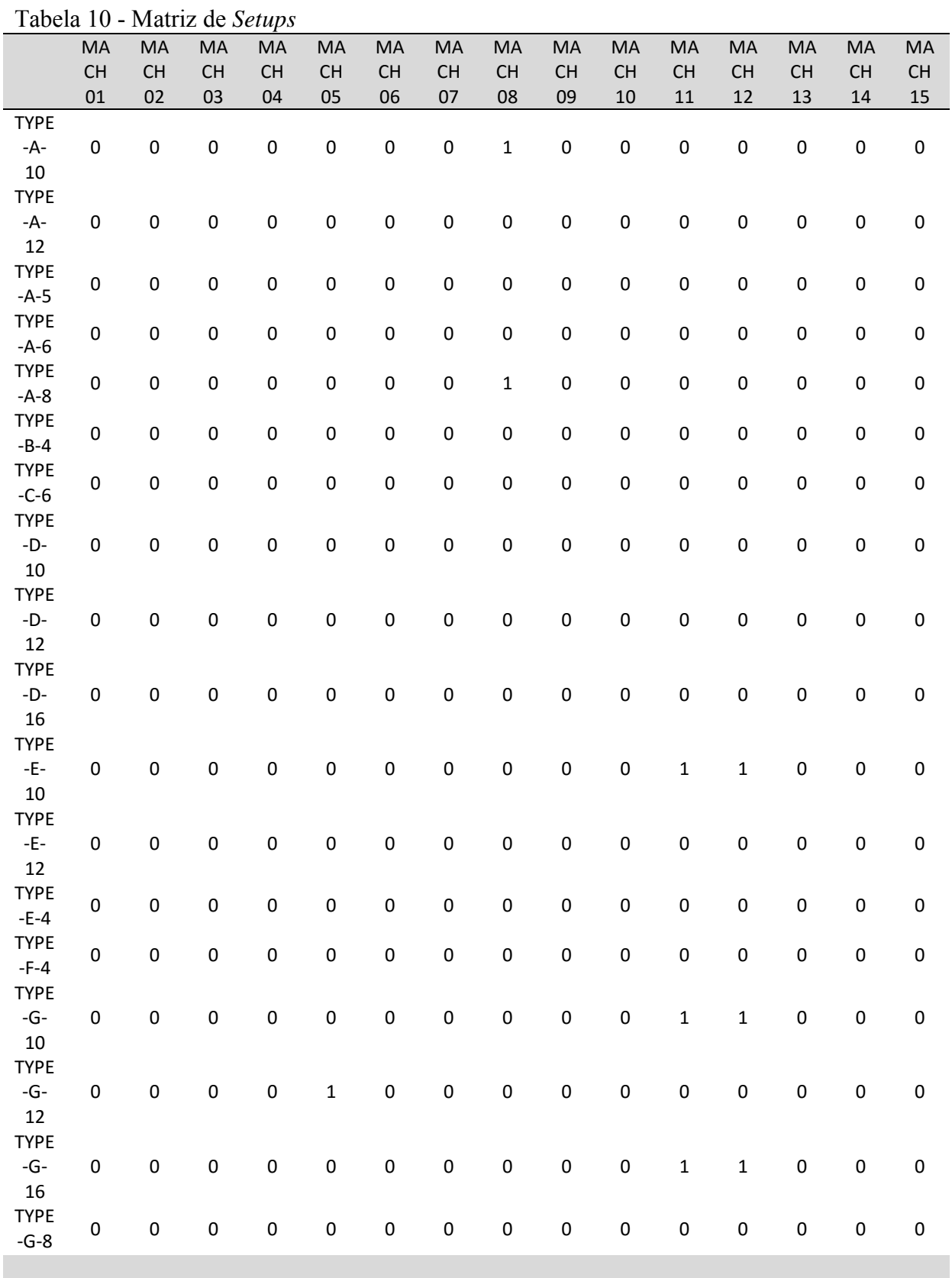

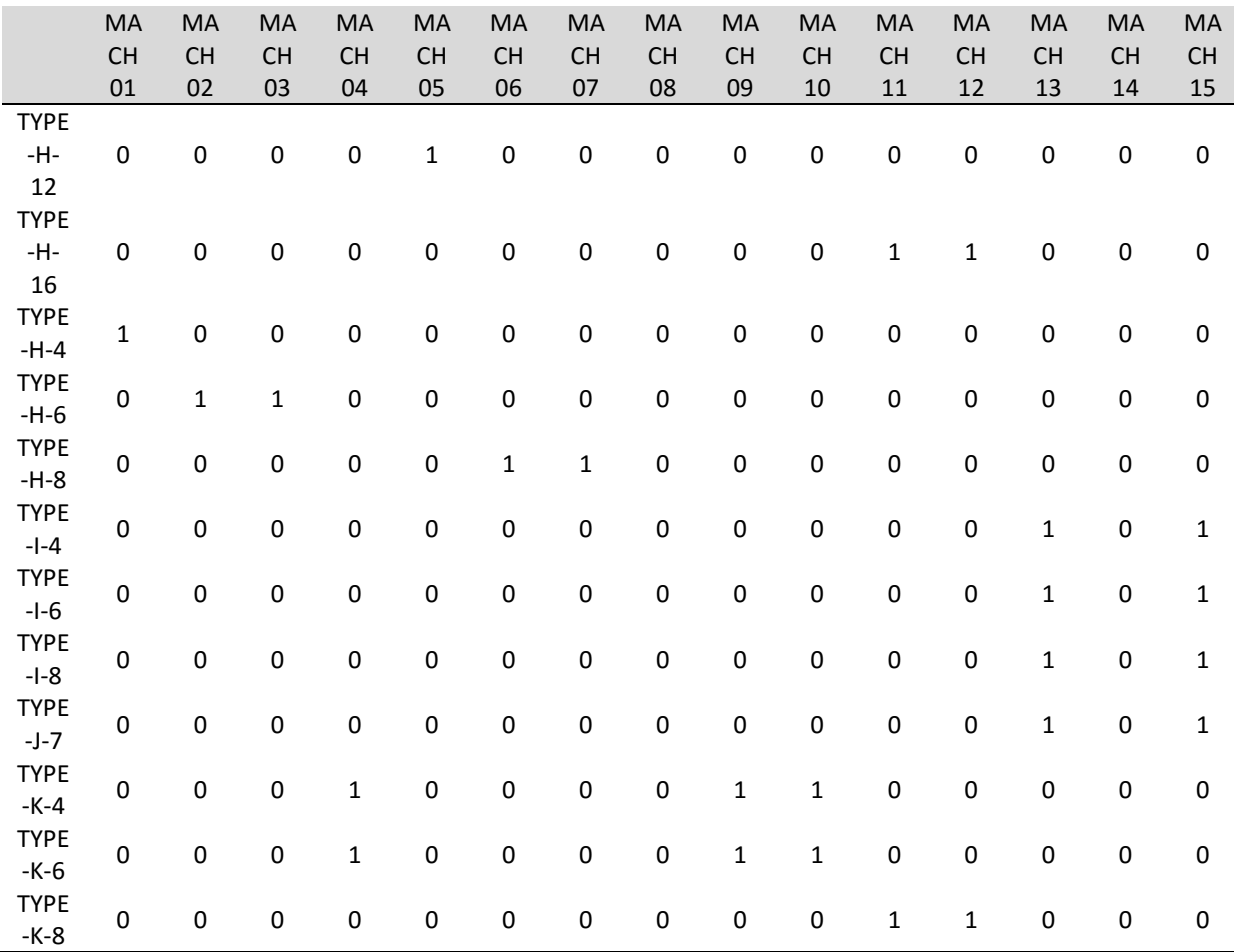

### <span id="page-60-0"></span>Tabela 11 - Matriz de Tempo de Ciclos

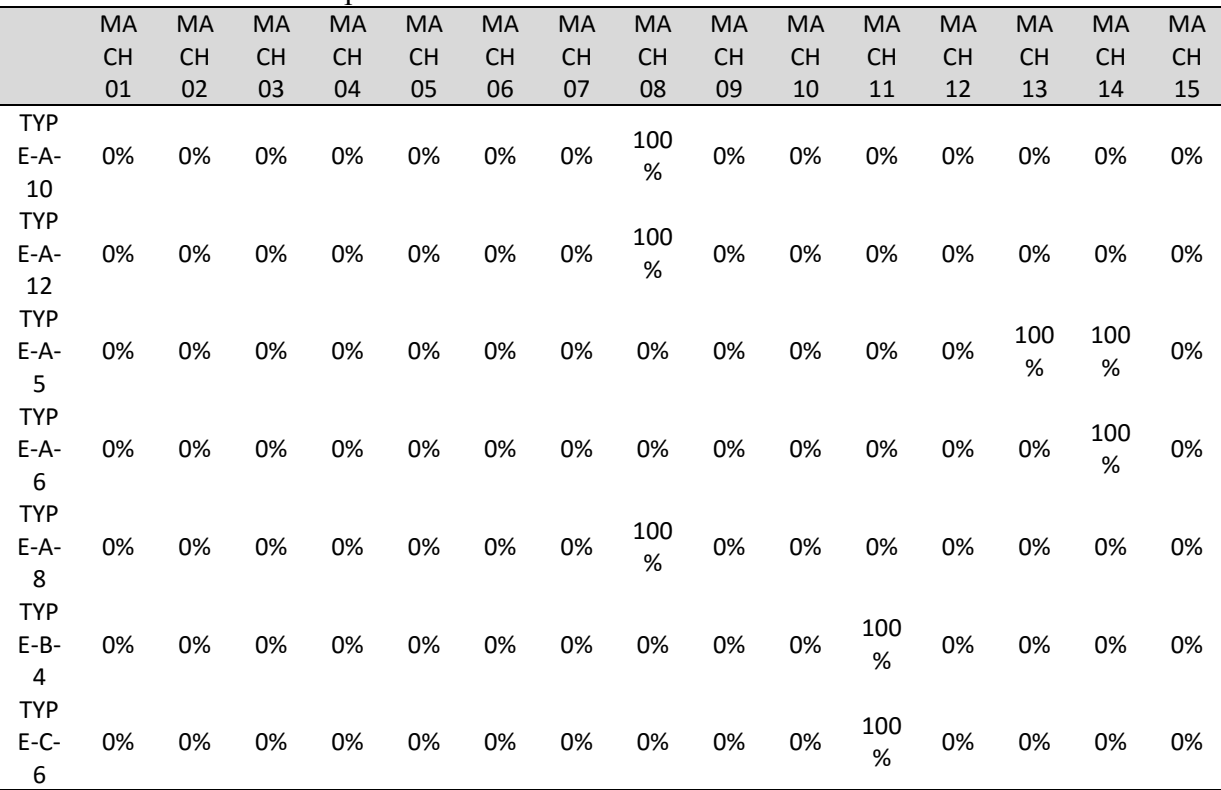

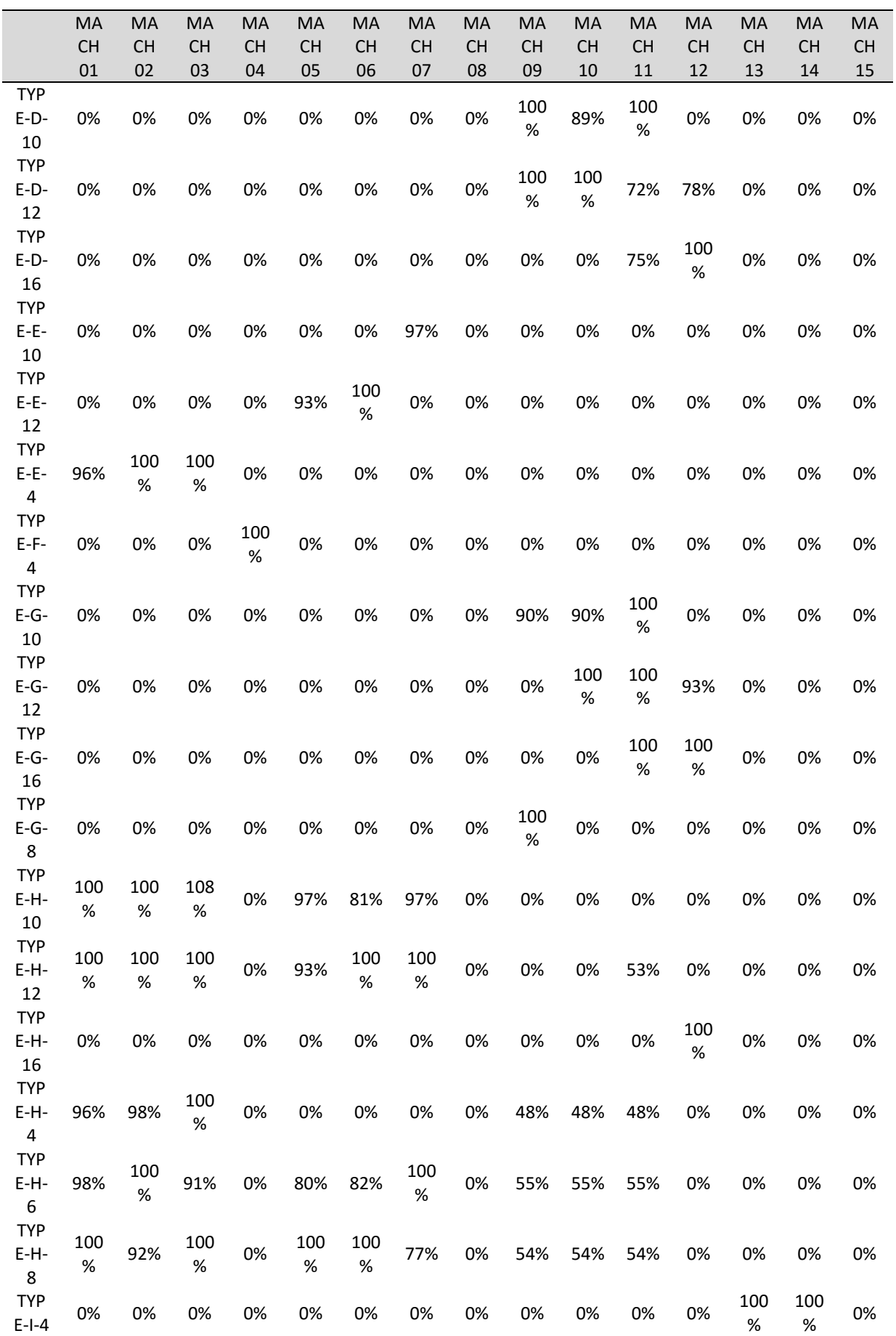

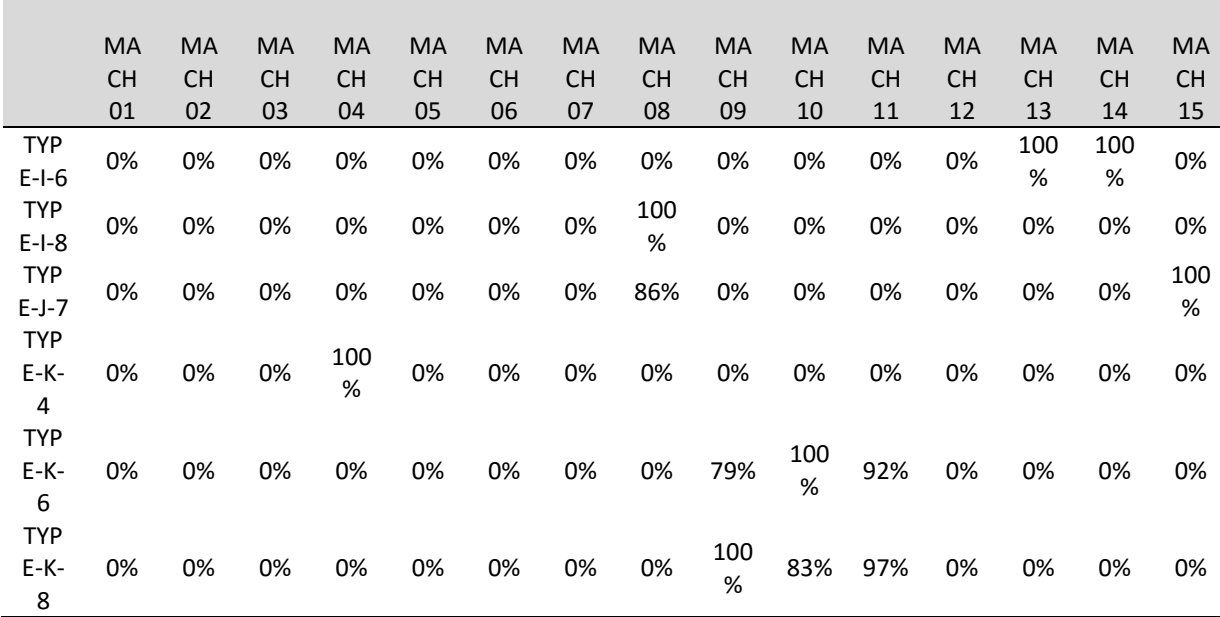

### <span id="page-62-0"></span>Tabela 12 - Matriz de bitolas

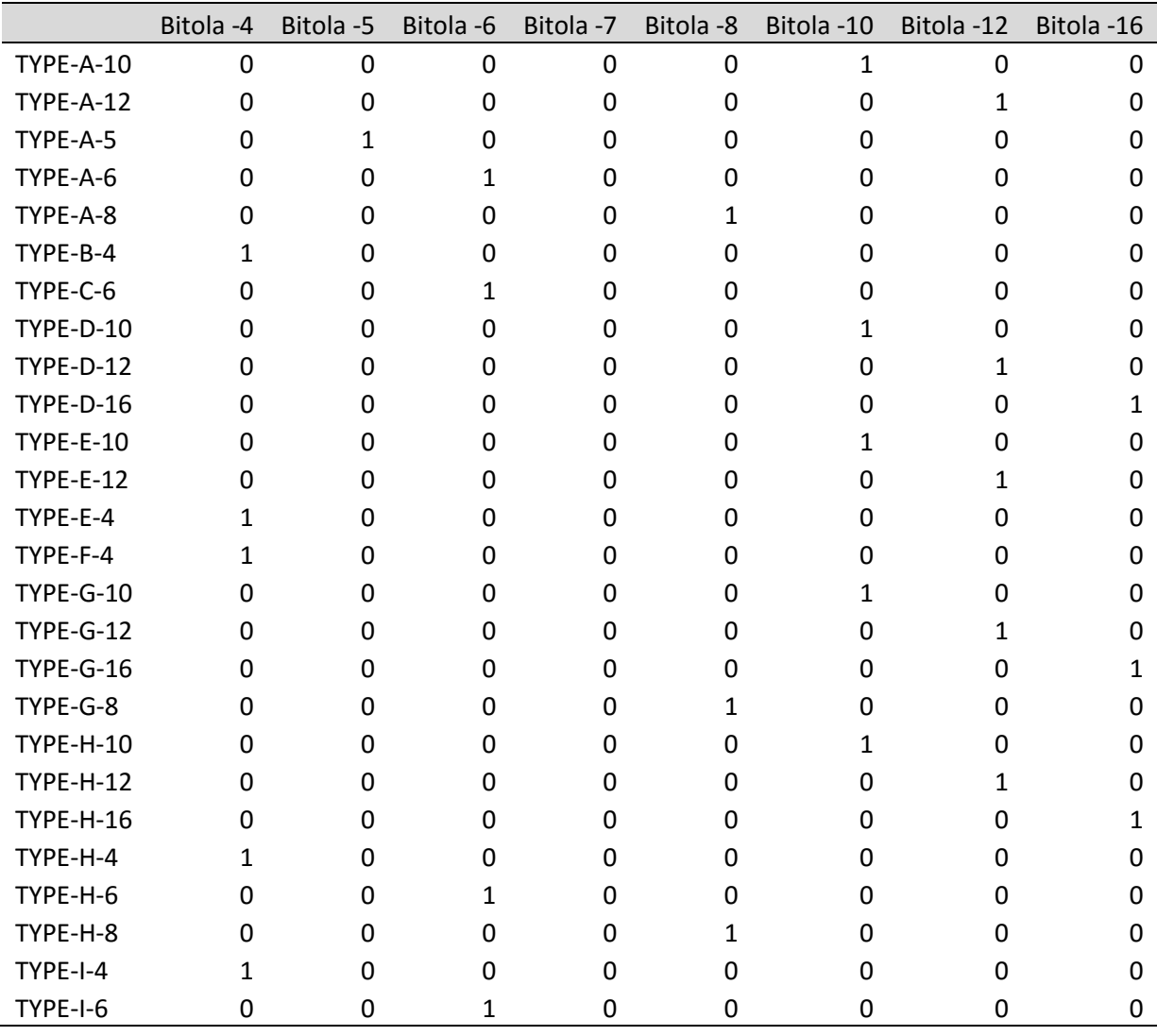

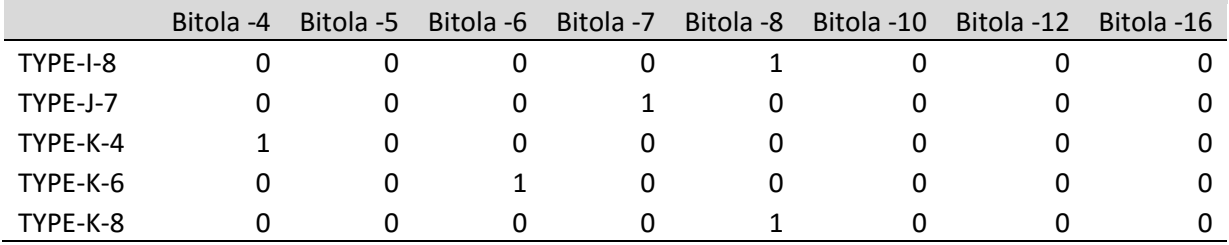

<span id="page-63-0"></span>Tabela 13 - Matriz OEE

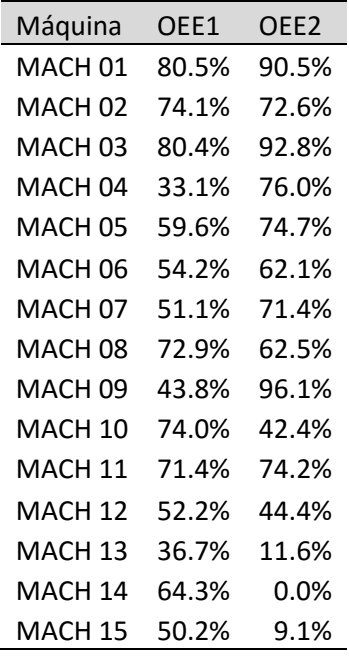

Fonte: Elaborado pelo autor

### *APÊNDICE B – MODELAGEM GAMS*

<span id="page-64-0"></span>Segue o código de programação GAMS utilizado para a resolução do modelo.

option OPTCR = 0.000, ITERLIM = 10000000, RESLIM = 60000;

**SETS** 

I mangueiras /1\*31/

J trançadeiras

/mach01,mach02,mach03,mach04,mach05,mach06,mach07,mach08,mach09,mach10,mach11 ,mach12,mach13,mach14,mach15/

K bitolas /1\*8/;

#### TABLE D(I,J) desempenho da mangueira i na trançadeira j

 mach01 mach02 mach03 mach04 mach05 mach06 mach07 mach08 mach09 mach10 mach11 mach12 mach13 mach14 mach15

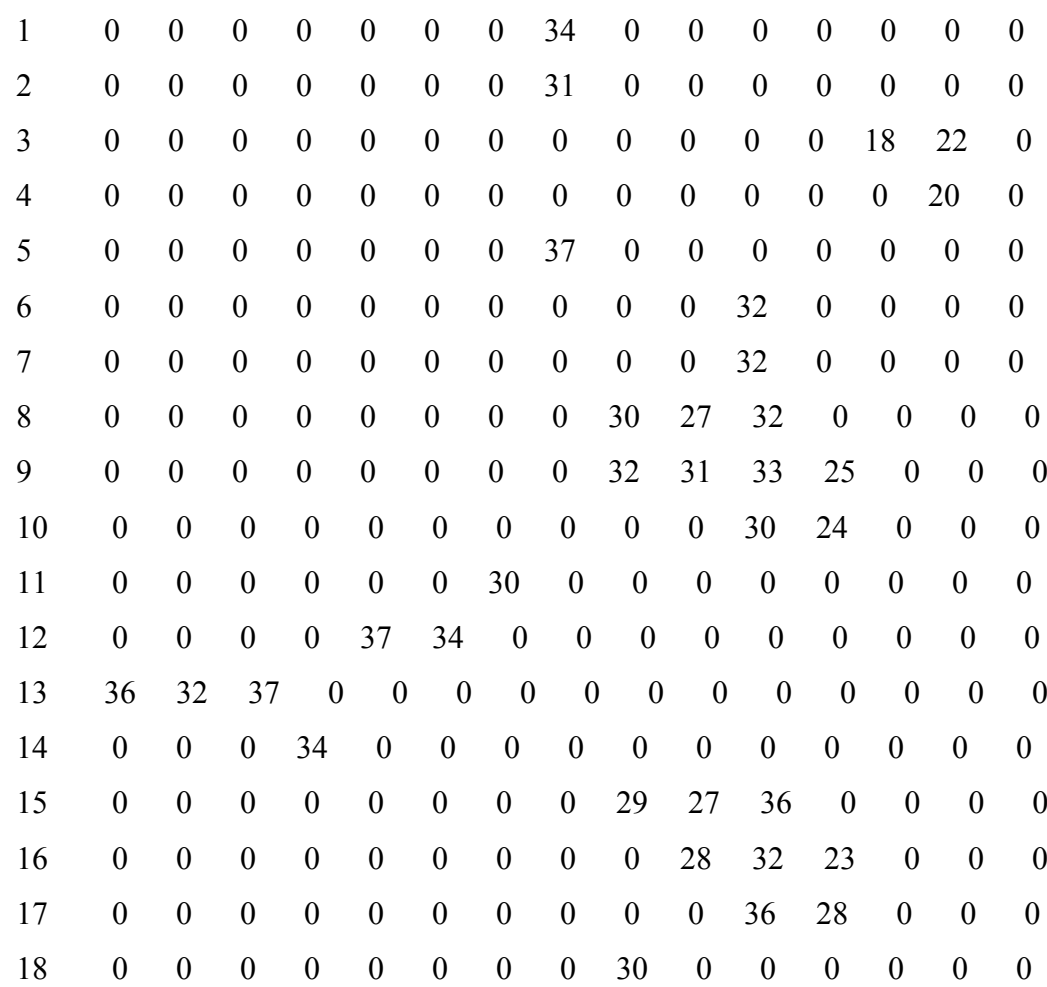

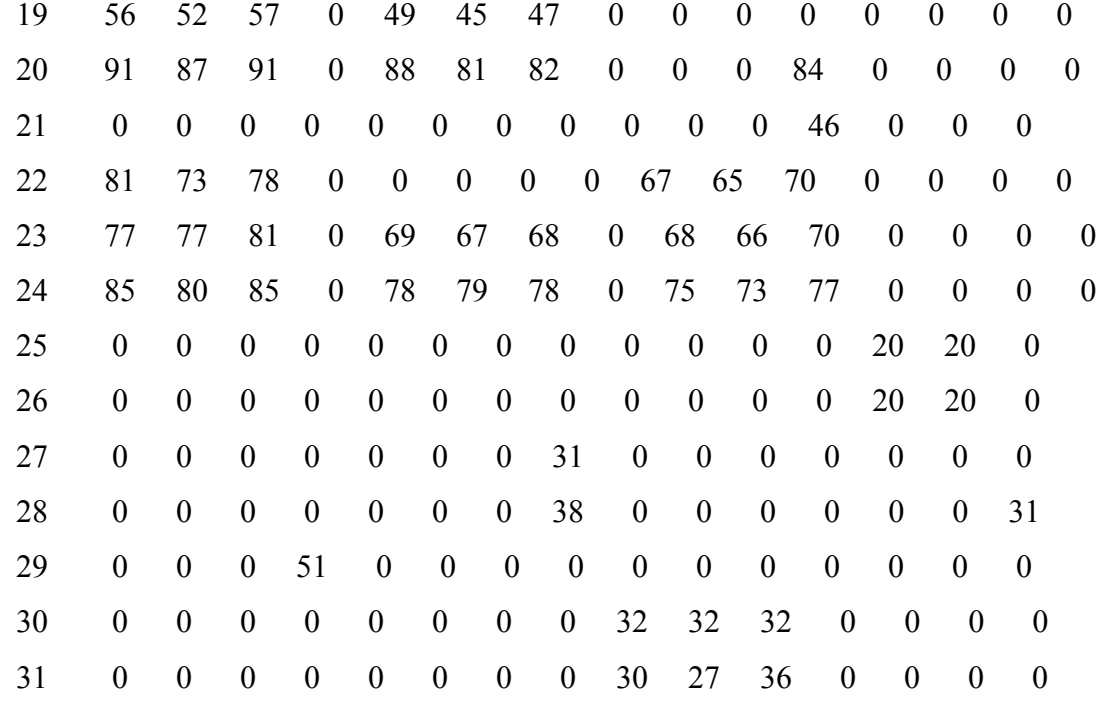

;

TABLE B(I,k) se a mangueira i possui a bitola k

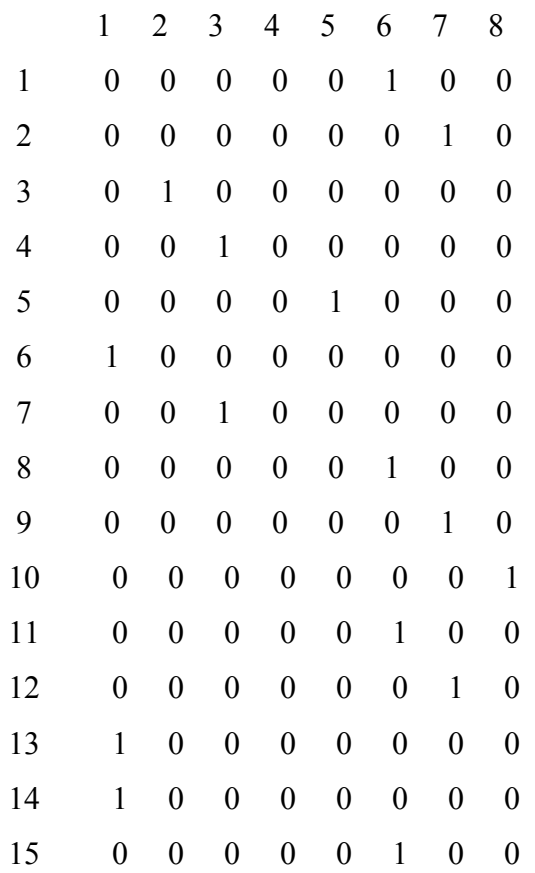

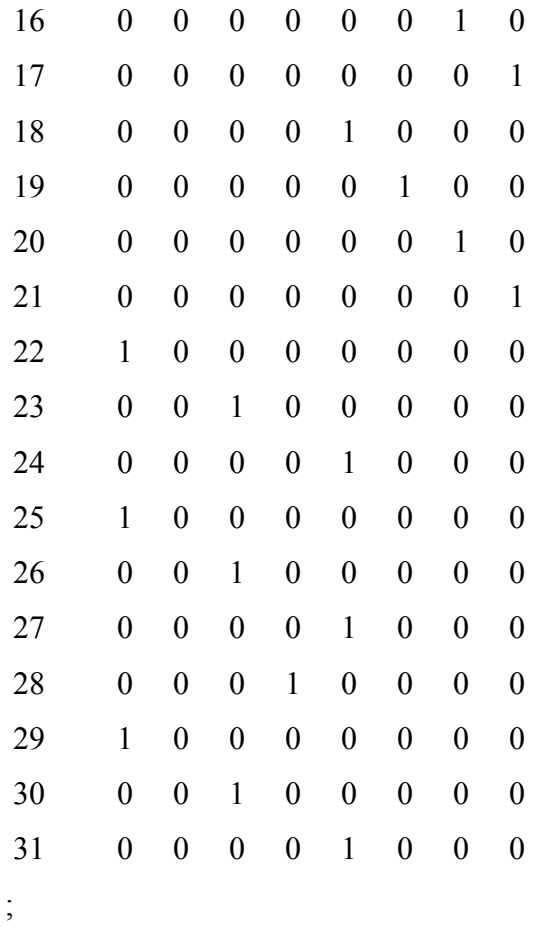

#### VARIABLES

- X(I,J) indica se mangueira i eh produzida na trançadeira j
- Z falta dos produtos;

#### BINARY VARIABLE X;

### EQUATIONS

 DTM funcao objetivo UMAMANGUEIRA(J) uma mangueira a cada trançadeira por vez TRESBITOLAS(K) satisfaz a demanda do produto i no periodo t;

DTM ..  $Z = E = SUM((I,J), D(I,J) * X(I,J));$ 

UMAMANGUEIRA(J) .. SUM $(I, X(I,J))$  = E= 1;

TRESBITOLAS(K) .. SUM( $(I,J)$ ,  $X(I,J)^*B(I,K)$ ) =L= 3;

MODEL EATON /ALL/ ;

 $EATOR.OPTFILE = 1;$ 

SOLVE EATON USING MIP Maximizing Z ;

DISPLAY X.L, z.l;

### **ANEXO 1 – ESCALA FUNDAMENTAL**

| Valor                           | Definição                                                                                                    | Explicação                                                                                 |  |  |  |  |  |
|---------------------------------|----------------------------------------------------------------------------------------------------|--------------------------------------------------------------------------------------------|--|--|--|--|--|
| 1                               | Igual importância entre os elementos i e j                                                                                                    | Dois elementos contribuem igualmente<br>para o objetivo ou critério                        |  |  |  |  |  |
| 3                               | Fraca importância de um elemento sobre<br>o outro                                                                                                    | A experiência ou o julgamento é<br>levemente a favor de um elemento<br>sobre o outro       |  |  |  |  |  |
| 5                               | Forte importância                                                                                                    | O julgamento é fortemente a favor de um<br>elemento                                        |  |  |  |  |  |
| 7                               | Importância muito forte ou importância<br>demonstrada                                                                                                  | Um elemento é fortemente favorecido e<br>sua dominância pode ser demonstrada<br>na prática |  |  |  |  |  |
| 9                               | Importância absoluta                                                                                                    | A evidência a favor de um elemento sobre<br>o outro é da maior ordem de<br>afirmação       |  |  |  |  |  |
| 2, 4, 6, 8                      | Valores intermediários entre dois<br>julgamentos adjacentes                                                                                            | Quando se necessita de comprometimento<br>ou coerência entre os julgamentos                |  |  |  |  |  |
| Recíprocos dos<br>números acima | Se um elemento i recebe um dos valores não nulos acima quando comparado com o<br>elemento j, então j receberá o valor recíproco quando comparado com i |                                                                                            |  |  |  |  |  |
| <b>Números</b><br>racionais     | Valores fora da escala                                                                                                    | Para forçar a coerência                                                                    |  |  |  |  |  |

<span id="page-68-1"></span><span id="page-68-0"></span>Quadro 5 - Escala Fundamental AHP

Fonte: (SALOMON, 2004)

# **ANEXO 2 – ÍNDICE DE COERÊNCIA ALEATÓRIA**

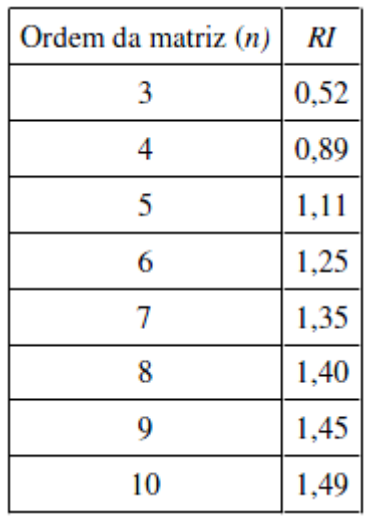

<span id="page-69-1"></span><span id="page-69-0"></span>Quadro 6 - Índice de Coerência Aleatória AHP

Fonte: (SALOMON, 2004)